# @karnil

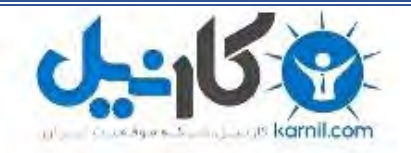

**کارنیل، بزرگترین شبکه موفقیت ایرانیان می باشد، که افرادی زیادی توانسته اند با آن به موفقیت برسند، فاطمه رتبه 11 کنکور کارشناسی، محمد حسین رتبه86 کنکور کارشناسی، سپیده رتبه 3 کنکور ارشد، مریم و همسرش راه اندازی تولیدی مانتو، امیر راه اندازی فروشگاه اینترنتی،کیوان پیوستن به تیم تراکتور سازی تبریز، میالد پیوستن به تیم صبا، مهسا تحصیل در ایتالیا، و..... این موارد گوشه از افرادی بودند که با کارنیل به موفقیت رسیده اند، شما هم می توانید موفقیت خود را با کارنیل شروع کنید.**

**برای پیوستن به تیم کارنیلی های موفق روی لینک زیر کلیک کنید.**

#### *[www.karnil.com](http://www.karnil.com/)*

**همچنین برای ورود به کانال تلگرام کارنیل روی لینک زیر کلیک کنید.**

*https://telegram.me/karnil*

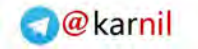

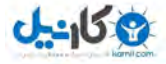

### **نمونه سواالت آمادگی برای آزمون مهارت ICDL**

**گردآوری : مهندس محمد حسین مرادی**

**تحت نظارت سازمان فنی و حرفه ای**

**اسفند ماه 2931**

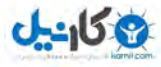

**بنام حضرت دوست که هرچه داریم از اوست......**

**سالمی به گرمای دستت ای دوست دلم لحظه ای با دلت روبروست بگو عاشقی تا سالمت کنم تمام دلم را به نامت کنم**

**این نوشتار جهت کمک به روند آماده سازی کارآموزان و داوطلبین عزیزی که قصد شرکت در آزمون ICDL را دارند گردآوری شده است. در این مجموعه تمرکز بیشتر روی مباحث پایه ای کامپیوتر و کار با ویندوز و مبانی کار با اینترنت بوده و تقریباً تمامی سواالت حول این محور می باشند.**

**در جمع آوری این سواالت سعی بر آن بوده که از گنجینه ارزشمند سواالت آزمونهای استاندارد ادوار گذشته سازمان فنی و حرفه ای استفاده شود که این امر کمک شایانی در رسیدن به هدف مهم از این نوشتار می نماید. ضمناً پاسخنامه نیز در انتهای سواالت قرار گرفته است.** 

**امید است حاصل تالش بی وقفه اینجانب و همکاران مورد توجه عزیزان قرار گیرد.** 

 **محمد حسین مرادی – اسفند ماه 2931**

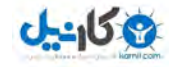

- **.2 در صورت استفاده طوالنی و مدام از کامپیوتر ، بهترین نوع صندلی کدام است: الف-یک نیمکت راحت ب - یک صندلی دفتری با ارتفاع قابل تنظیم ج - یک صندلی چوبی د - یک صندلی فلزی**
- **.1 کدام یک از موارد زیر تعریف کامپیوتر می باشد؟ الف-کامپیوتر یک ماشین حساب قابل برنامه ریزی است که می تواند عملیات محاسباتی را با سرعت باالیی انجام دهد. ب - وسیله ای است که می تواند داده هایی را به عنوان وروردی دریافت کرده و عملیات خاصی روی آن انجام داده و خروجی های مورد نیاز را تولید کند. ج - کامپیوتر وسیله ای است هوشمند،خالق و قابل اطمینان است که می تواند در بسیاری از کارها انسان را یاری کند. د - دستگاهی است الکترونیکی که قادر است همه کارهای انسان را با سرعت و دقت باال انجام دهد. .9 کدامیک از موارد زیر یک سیستم عامل محسوب میشوند؟ Netscape - د Windows Xp - ج PowerPoint - ب Photoshop-الف .4 از کدام مورد برای اتصال به اینترنت استفاده میشود. الف-شکبه LAN ب - کارت صدا ج - مودم )Modem )د - کارت گرافیک .5 برای استفاده از صوت و موزیک در کامپیوتر کدام یک از گزینههای زیر ضروری نیست؟ الف-کارت صدا ب – مودم ج - فایل صوتی یا ویدئویی د - بلندگو .6 کدام گزینه در مورد RW CD صحیح است؟ الف-این نوع CD برای نگهداری اطالعات بسیار مهمی که ایمنی آنها دارای اهمیت ویژهای است به کار میرود. ب - به یک نوع CD خاص که 21 برابر سریعتر از CD های معمولی است، RW CD گفته میشود. ج - به نوعی CD خاص که ظرفیت آن 21 برابر CD های معمولی است، RW CD گفته میشود. د - به نوعی CD خاص که امکان چندینبار ضبط و حذف اطالعات را میدهد، RW CD گفته میشود. .7 سرعت پردازش و ظرفیت ذخیرهسازی اطالعات در کدام نوع از کامپیوترهای زیر بیشتر است؟ Personal Computer - د Micro Computers - ج Mini Computer - ب Main Frame-الف .8 کدام یک از ابزار زیر جزء وسایل خروجی هستند ؟ الف-Speaker ب - Mouse ج - Keyboard د - Scanner .3 کدامیک از گزینههای زیر جزو وسایل کنترلکننده اشارهگر محسوب نمیشوند؟ الف-ماوس ب - صفحه لمسی ج - دسته بازی د - اسکنر .21 کدام گزینه بیانگر ظرفیت معمولی ترین نوع فالپی دیسک است؟ الف1.44- کیلو بایت ب - 1,44مگابایت ج - 1.2گیگابایت د - 1.2بایت .22 کدامیک از گزینه های زیر فقط خواندنی هستند؟ .21 قانون Write Copy یعنی چه؟ الف-یعنی تولید کننده هر نرم افزار مالک آن محسوب میشود و کسی حق ندارد بدون اجازه او این نرم افزار را کپی کند. ب - یعنی اسامی بعضی شرکتها که به نام آنها ثبت شده است نباید توسط شرکتهای دیگر استفاده شود Diskette - د Hard Disk - ج ROM - ب RAM-الف**

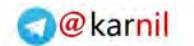

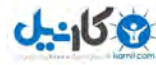

**ج - یعنی قطعات سخت افزاری نباید بدون اجازه تولید کنندگان خرید و فروش شوند د - یعنی کسی حق ندارد از اطالعات شخصی دیگران استفاده یا کپی برداری کند. .29 شبکه داخلی یک اداره از چه نوعی است؟ الف-LAN ب - MAN ج - Internet د - WAN .24 در دستگاههای زیر چند دستگاه ورودی وجود دارد؟ صفحه نمایش، صفحه کلید، ماوس، پالتر، چاپگر، اسکنر، قلم نوری الف9- ب - 4 ج - 5 د - 1 .25 کوچکترین عنصر تصویر در صفحه نمایش ....است. الف-Pixel ب - Pin ج - Dots د - کاراکتر .26 دکمه برنامه های در حال اجرا روی کدام نوار قرار می گیرد؟ Menu Bar - د Taskbar - ج AddessBar - ب Tool Bar-الف .27 لیست آخرین اسنادی را که مشاهده کرده ایم در کجا قرار می گیرد؟ My Document-الف My Recent Document - ب My Network Palace - ج د - Favorite .28 پسوند فایل نمایانگر چیست الف- نوع فایل ب - نام فایل ج - اندازه فایل د - تاریخ ساخت فایل .23 کلید فوری فرمان PASTE چیست؟ Ctrl+C - د Ctrl+P - ج Ctrl+V - ب Ctrl+X-الف .11 چگونه میتوان چند فایل پراکنده یک پوشه را انتخاب کرد؟ الف-با کلیک روی فایلهای مورد نظر ب - با فشار دادن کلید اولین حرف نام فایل ج - هنگام کلیک کردن روی فایلهای مورد نظر کلید CTRL را پایین نگه داشت. د - هنگام کلیک کردن روی فایلهای مورد نظر کلید SHIFT را پایین نگه داشت. .12 برای مرتب نمودن آیکنهای پنجره براساس نوع فایلها از کدام گزینه استفاده میشود؟ الف-Name ب - Type ج - Date د - Size .11 برای تغییر نام فایلها و پوشه ها از کدام گزینه استفاده می شود؟ Send To - د Properties - ج Rename - ب Delete-الف .19 کدام کاراکتر در نامگذاری پوشهها غیر مجاز است؟ الف-؟ ب -@ ج - ( د - \$ .14 هنگام چاپ اطالعات یک فایل متنی از کدام گزینه برای مشخص کردن محدوده چاپ استفاده میشود؟ الف-TO ب - Until ج - : د - - .15 لیست محلهای مورد عالقه و پر استفاده در کدام منو قرار میگیرد؟ الف-File ب - Edit ج - View د - favorite .16 اصطالح WWW سرنام کدامیک از گزینه های زیر می باشد. World wide Web-الف Web wonder Wide - ب Wide Web Word - ج Wide Western Web - د .17 اگر بخواهید عبارت مورد نظر در نتیجه جستجو وجود نداشته باشد از چه عالمتی استفاده می نمائید.**

**O**karnil

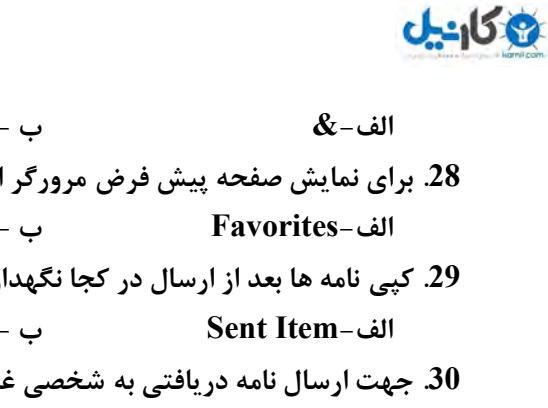

الف-نگ  
\nResearch - 5  
\nResearch - 2  
\nResearch - 5  
\nHistory - 
$$
\epsilon
$$
  
\nHistory -  $\epsilon$   
\nHistory -  $\epsilon$   
\nHistory -  $\epsilon$   
\nHiotry -  $\epsilon$   
\nDorart -  $\epsilon$   
\nDorart -  $\epsilon$   
\nDorpart -  $\epsilon$   
\nDorpart -  $\epsilon$   
\nInover term - 4  
\nInover - 4  
\nInover - 5  
\nInover term - 5  
\nInover - 5  
\nInover term - 5  
\nInover - 5  
\nInover term - 5  
\nInover - 5  
\nInover term - 5  
\nInover - 5  
\nInover - 5  
\nInover - 5  
\nInover - 5  
\nInover - 5  
\nInover - 5  
\nInover - 5  
\nInover - 5  
\nInover - 5  
\nInover - 5  
\nInover - 5  
\nInover - 5  
\nInover - 5  
\nInover - 5  
\nInover - 5  
\nInover - 5  
\nInover - 5  
\nInover - 5  
\nInover - 5  
\nInover - 5  
\nInover - 5  
\nInover - 5  
\nInover - 5  
\nInover - 5  
\nInover - 5  
\nInover - 5  
\nInover - 5  
\nInover - 5  
\nInover - 5  
\nInover - 5  
\nInover - 5  
\nInover - 5  
\nInover - 5  
\nInover - 5  
\nInover - 5  
\nInover - 5  
\nInover - 5  
\nInover - 5  
\nInover - 5  
\nInover - 5  
\nInover - 5  
\nInover - 5  
\nInover - 5  
\nInover - 5  
\nInover - 5  
\nInover - 5  
\nInover - 5  
\nInover - 5  
\nInover - 5  
\nInover - 5  
\nInover - 5  
\nInover - 5  
\nInover - 5  
\nInover - 5  
\nInover - 5  
\nInover - 5  
\nInover - 5  
\nInover - 5  
\nInover - 5  
\nInover - 5  
\nInover - 5  
\nInover - 5  
\nInover - 5  
\nInover - 5  
\nInover -

**41 آدرس . com. yahoo.WWW ://http عبارت http معرف چیست ؟**

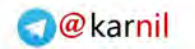

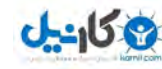

**top level domain )ب Second Level domain )الف ج( پروتکل د(نام صفحه وب که باید توسط مرورگر نشان داده شود 49 . کدام یک از دامنه های زیر معرف سایت آموزشی است ؟ ف( لا Com ب(edu ج( net د(org 44 . کدام یک از دامنه های زیر معرف سازمان دولتی است ؟ الف (gov ب(edu ج( org د(com 45 . صفحه ای که در هنگام اجرا ی IE بطور اتوماتیک نمایش داده می شود جه نامیده می شود ؟ Final page)د Last page)ج Startup page )ب Home page)الف .46کلیک بر روی کدام دکمه در محیط IE فهرستی از تمام سایت ها یی که در روز های اخیر مشاهده کرده اید را نشان می دهد ؟ الف(Search ب( Favorites ج( Mail د(History 47 . به خروجی که بعد از پردازش داده ها تولید می شود ............اطالق می گردد. الف( اطالعات ب( DATA ج( واحد خروجی د(UNIT INPUT 48 . کامپیوتر های ................... در زمینه نظامی تحقیقاتی و علو م فضایی بیشتر استفاده می شوند MINI COMPUTER )ب MICRO COMPUTER )الف MAIN FRAME )د SUPER COMPUTER )ج 43 . کامپیو ترهای شخصی جزء کدام دسته از کامپیو تر ها می باشد ؟ MICRO COMPUTER)ب MAIN FRAME)الف SUPER COMPUTER)د MINI COMPUTER)ج 51 . کدامیک از بخشهای زیر جزء واحدهای cpu نمی باشد ؟ الف ( ALU ب( CU ج(ثبات (REGISTER (د( MEMORY SECONDRY 52 . کدامیک از بخشهای CPU واحد محاسبه عملیات ریاضی و منطقی نامیده می شود ؟ الف( CU ب( ALU ج( REGISTER د(CACHE 51\_ کدامیک از موارد زیر در باره حافظه نهان )CACHE ) نادرست است ؟ الف( حافظه CACHE بین CPU و حافظه RAM قرار می گیرد . ب( هنگامی که CPU اطالعاتی را از RAM در خواست می کند پاسخ این در خواست پیش از ارسال به CPU در داخل CACHE قرار می گیر د ج( سر عت دستیابی به اطالعات CACHE کمتر از RAM می باشد .** د) هیچکدام **.59 سیستم عامل چیست ؟ الف-نرم افزاری است برای ایجاد نرم افزارهای دیگر ب - نرم افزاری است برای انجام امور اداری ج - نرم افزاری است برای استفاده از اینترنت د - نرم افزاری است که مدیریت تمام منابع سخت افزاری و نرم افزاری سیستم را بر عهده دارد 54 . داده ها جهت پردازش در CPU از طریق واحد ورودی وارد .................... می شوند؟ الف( حافظه اصلی ب( منبع تغذیه ج( حافظه کمکی ثانویه د( واحد خروجی**

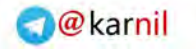

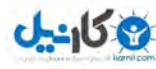

**55 . در مورد حافظه ثانویه کدامیک از موارد زیر نادرست است ؟ الف( حافظه دائمی است که با قطع جریان اطالعات آن از بین نمی رود . ب( حجم حافظه ثانویه یا فرعی در مقایسه با حافظه اصلی تقریبا نامحدود است . ج( برای ذخیره دائمی اطالعات باید آنها را در حافظه ثانویه یا کمکی ذخیره کرد . د( هیچکدام .56 ................. برای انتقال اطالعات به خارج از کامپیوتر مورد استفاده قرار می گیرد . الف( واحد کنترل ب( واحد ورودی ج( واحد خروجی د(حافظه اصلی** 57. به مجمو عه ای از عناصر قابل لمس و فیزیکی و مدار های الکترو نیکی چه می گویند؟ **الف( تراشه )IC ) ب( ترانزیستور ج( سخت افزار د( نرم افزار 58 . جهت خروج کامل از ویندوز از پنجره computer down shut باید گزینه ..................... را انتخاب نمود . Restart in Ms\_dos mode)د Restart )ج stand by)ب shut down )الف 53 دکمه شروع ) . Start ) بر روی کدام قسمت وجود دارد ؟ الف( نوار bar tray System ب( نوار Taskbar ج( نوار Toolbar د( نوار ابزار استاندارد 61 محیط . desktop شامل کدامیک از قسمتهای زیر می باشد ؟ الف( آیکن ها ب( taskbar ج( دکمه Start د( همه موارد .62 کدامیک از موارد زیر از اجزای taskbar نمی باشد ؟ desktop )د start دکمه( ج task manager )ب system tray )الف .61بر ای اینکه ارتباط کاربر فعلی با کامپیوتر قطع شود و کاربر دیگری وارد سیستم شود بهتر است از کدام گزینه استفاده نماییم ؟ الف ( انتخاب off log از منوی start ب( انتخاب Restart از پنجره down Shut ج( انتخاب Restart از پنجره windows down Shut د( الف وج .69 کدام گزینه در ویندوز XP سیستم اعالن dos را راه اندازی می کند ؟ start/All programs /Accesseries/Command Prompt )الف Start/ Command prompt )ب Start/ All programs/Command prompt )ج Start/ log off )د .64 برنامه های در حال اجرا در محیط ویندوز XP در کدام قسمت نشان داده می شوند ؟ task manager )ب System tray bar )الف ج( toolbar د( منوی Start .65 اگر بر روی یک آیکن کلیک کرده و دکمه سمت چپ ماوس را رها نکنیم و آن را به سمت دلخواه خود بکشیم و سپس مجددا کلید سمت چپ را رها کنیم چه عملی انجام داده ایم ؟ Double click)ب Drag and drop )الف ج( Toolbar د( Click .66 برای انتخاب غیر متوالی فایل ها و پوشه ها از کدام کلید می توان استفاده نمود؟ Shift** .4 **Esc.3 Alt** .2 **Ctrl** .1

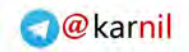

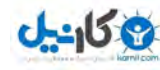

**.67 کدامیک از گزینه های زیر درباره by stand نادرست است ؟ الف( با کلیک بر روی این گزینه کامپیوتر در حالت آماده باش قرار می گیرد . ب( در این حالت مصرف انرژی برق کاهش می یابد . ج( در حالت by Stand با زدن کلید یا حرکت ماوس ، کامپیوتر به حالت عادی بر می گردد. د( در این حالت ما مرتب مجبور به راه اندازی سیستم ویندوز xp می باشیم و زمان زیادی مصرف می گردد. .68 کدامیک از موارد زیر توسط منوی start انجام می گیرد ؟ الف( اجرای برنامه ها و باز کردن فایلها ب( تغییر تنظیمات سیستم و پیدا کردن فایلها و پوشه ها ج( خروج از ویندوز و خاموش کردن کامپیوتر د( همه موارد 63 . دوبار کلیک بر روی آیکن بر نامه باعث ..........................** الف) اجرای آن بر نامه می شود. ب) انتخاب آیکن برنامه می شود ج) باز شدن منوی میان بر می شود . د) هیچکدام **71 در پنجره . Computer My برای تغییر خصلت های یک فایل یا پوشه از کدام گزینه استفاده می شود؟ Properties** (4 **Back** (3 **View** (2 **Cut** (1) **.72انواع درایوها را نام ببرید؟** الف)فیزیکی- منطقی ب)هم فیزیکی هم مجازی ج)فقط فیزیکی د)فقط منطقی **.71اگر در هنگام نمایش کادر محاوره ای computer off Turnکلید Shift را پایین نگه دارید کدام گزینه ظاهر می شود؟ Hibernate )د Restart)ج turn off)ب Stand by)الف -79مقابل این عبارت گنجایش کل دیسک گردان مشخص میشود؟ type)د free)ج backup now)ب capacity)الف -74 برای ارسال کردن فایل به همراه نامه کدام گزینه استفاده می شود ؟ attach file )د insert )ج carbon copy )ب send )الف -75 کدام گزینه باعث می شود که صفحه جاری به عنوان page home قرار گیرد ؟ options )د use blank )ج use default )ب use current )الف -76 اگر ارتباط شبکه ای بین قاره ای باشد آن شبکه از نوع ................ می باشد الف( LAN ب(MAN ج(WAN د(ISDN -77 برای برگشتن به صفحه قبلی مالحظه شده بر روی کدام دکمه باید کلیک نمود؟ الف(Refresh ب(Forward ج(back د(Home -78 شرکتهای ارائه دهنده خدمات اینترنتی چه نام دارند؟ الف(Icp ب(Isp ج(Aol د(Mcp**

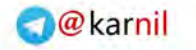

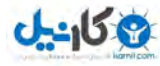

**-73 کدام عالمت اولویت high را برای نامه نشان می دهد؟ الف( \* ب( ! ج( ؟ د( @** 

**-80 برای پاسخ به نامه ای که برای ما رسیده است باید بر روی کدام دکمه کلیک کرد؟ الف(Send ب(Forward ج(Reply د( New .82به خروجی که بعد از پردازش داده ها تولید میشود ........... اطالق میگردد؟ الف(اطالعات ب(Data ج(واحد خروجی د(unit Input 81 .........، یا جعبه . محلی است که قطعات اصلی سیستم در داخل آن قرار می گیرند؟ الف(Cpu ب(Case ج(ریز پردازنده د( رجیستر .89یک حافظه کوچک و موقت با حجم بسیار کم که در داخل Cpu قرار دارد چه نام دارد؟ الف(دیسک مغناطیسی ب(هارد ج( فالپی د(Register .84محتوای کدامیک از حافظه های زیر با قطع جریان برق پاك میشود؟ الف(Rom ب(Ram ج(Prom د(Eprom .85دیسک ویدیویی دیجیتال ............ نامیده میشود؟ cd rom)د Floppy disk)ج hard disk )ب DVD)الف .86کدامیک از وسایل زیر ورودی نمی باشد؟ Control pad)د Scanner)ج Printer)ب Mouse)الف .87کدام چاپگر قادر به رسم تصاویر گرافیکی نیست؟ الف(ماتریس نقطه ای ب( چاپگرجوهر افشان ج(چاپگر لیزری د(چاپگر زنجیری 88 . لیست آخرین اسنادی را که مشاهده کرده ایم در کجا قرار می گیرد؟ My Document-الف My Recent Document - ب My Network Palace - ج د - Favorite**

**.83کدامیک از گزینه های زیر در مورد سیستم عامل صحیح است؟ الف(سیتم عامل به عنوان یک رابط بین سخت افزار و کاربر و همچنین برنامه های کاربردی و سخت افزار عمل نماید ب( سیستم عامل اداره کننده تمام قسمتهای کامپیوتر است؟**

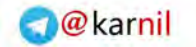

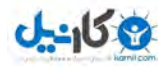

**ج(نرم افزاری که سخت افزار کامپیوتر را بکار می گیرد د( همه موارد 31 . هر شیار به بخشهایی تقسیم میشود که به هر یک از آنها ............ می گویند؟ الف-سیلندر ب – قطاع ج – تراك د - هد -32 کدامیک از مزایای شبکه میباشد؟ الف(قابلیت اطمینان باال ب( اشتراك منابع ج(کاهش هزینه ها د( همه موارد .31جهت جابجایی بین پنجره های باز از ترکیب کلیدهای ................. استفاده میشود؟ Ctrl+v)د Alt+tab)ج Ctrl+Z)ب Alt+Esc)الف .39برای مشاهده چاپگرهای تعریف شده چگونه باید اقدام کرد؟ الف( پوشه Printersرا از document my باز میکنیم ب( از طریق پوشه panel control اقدام می کنیم Start/Printers and Faxes طریق از(ج د( ب و ج 34 . برای خالی کردن محتوای bin Recycle چگونه عمل میشود؟ الف(از پنجره آن و از منوی file گزینه Restore کلیک می کنیم ب( از پنجره آن و از منوی File در صورتی که فایلی انتخاب نشده باشد گزینه Bin Recycle Empty را کلیک میکنیم ج(در پنجره آن کلیه موارد را انتخاب و از منوی File گزینه delete را کلیک می کنیم د ( ب و ج 35 . کدام عالمت اولویت high برای نامه را نشان می دهد؟ الف( \* ب( ! ج( ؟ د( @ .36کدامیک از موارد زیر شامل نرم افزارهای سیستمی می باشد ؟ الف(سیستم عامل ب(بر نامه های کمکی ها ج( مترجم د(همه موارد ............... My Computer پنجره .37 الف-حافظه ای برای نگه داری اطالعات است . ب - پنجره ای برای مدیریت و سازماندهی فایلها پوشه، ها و درایو هاست . ج - برنامه ای برای مدیریت سخت افزار است . د - برنامه ای برای سازماندهی تمام امور کامپیوتر است** . **.38اگر ارتباط شبکه ای بین قاره ای باشد آن شبکه از نوع ................ می باشد** 

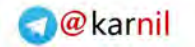

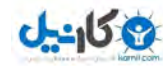

**الف( LAN ب(MAN ج(WAN د(ISDN -33آدرس هر منبع در اینترنت را چه می نامند؟ الف(URL ب(https ج(Ftp د(Telnet -211 کدامیک از دامنه های زیر معرف سایت است؟ نظامی الف(COM ب(mit ج(net د(Org -212 برای برگشتن به صفحه قبلی مالحظه شده بر روی کدام دکمه باید کلیک نمود؟ الف(Refresh ب(Forward ج(back د(Home -211 پوشه ای که حاوی تمام پیامهای موقت و پیامهایی که برای ارسال آماده نشده اند کجا قرار می گیرند؟ Delete Items)د Drafs)ج Outbox)ب Inbox)الف -219 برای پاسخ به نامه ای که برای ما رسیده است بر روی کدام دکمه باید کلیک کرد؟ الف(Send ب(Forward ج(Reply د( New -214 شرکتهای ارائه دهنده خدمات اینترنتی چه نام دارند؟ الف(Icp ب(Isp ج(Aol د(Mcp -215 کدام یک از نر م افزارهای زیر مرورگر صفحات وب است ؟ outlook)ب Internet Explorer)الف ج( scape net د(الف و ج -216 برای تغییر نام فایلها و پوشه ها کدام از گزینه استفاده می شود؟ Send To - د Properties - ج Rename - ب Delete-الف -217 دکمه برنامه های در حال اجرا روی کدام نوار قرار می گیرد؟ Menu Bar - د Taskbar - ج Address Bar – ب Tool Bar-الف -218 اگر در هنگام نمایش کادر محاوره ای computer off Turnکلید Shift را پایین نگه دارید کدام گزینه ظاهر می شود؟ Hibernate )د Restart)ج turn off)ب Stand by)الف -213 درپنجره برنامه Help ، با کلیک بر روی کدام دکمه می توان به صفحه اصلی برنامه برگشت؟ الف- Back ب- Home ج- Forward د- Index -221 انتخاب همه فایلها و پوشه ها از طریق کدام منو قابل انجام است؟ الف- View ب- Edit ج- File د- Tools -222 عمل نوسازی فایلها و پوشه ها چه نام دارد؟** 

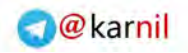

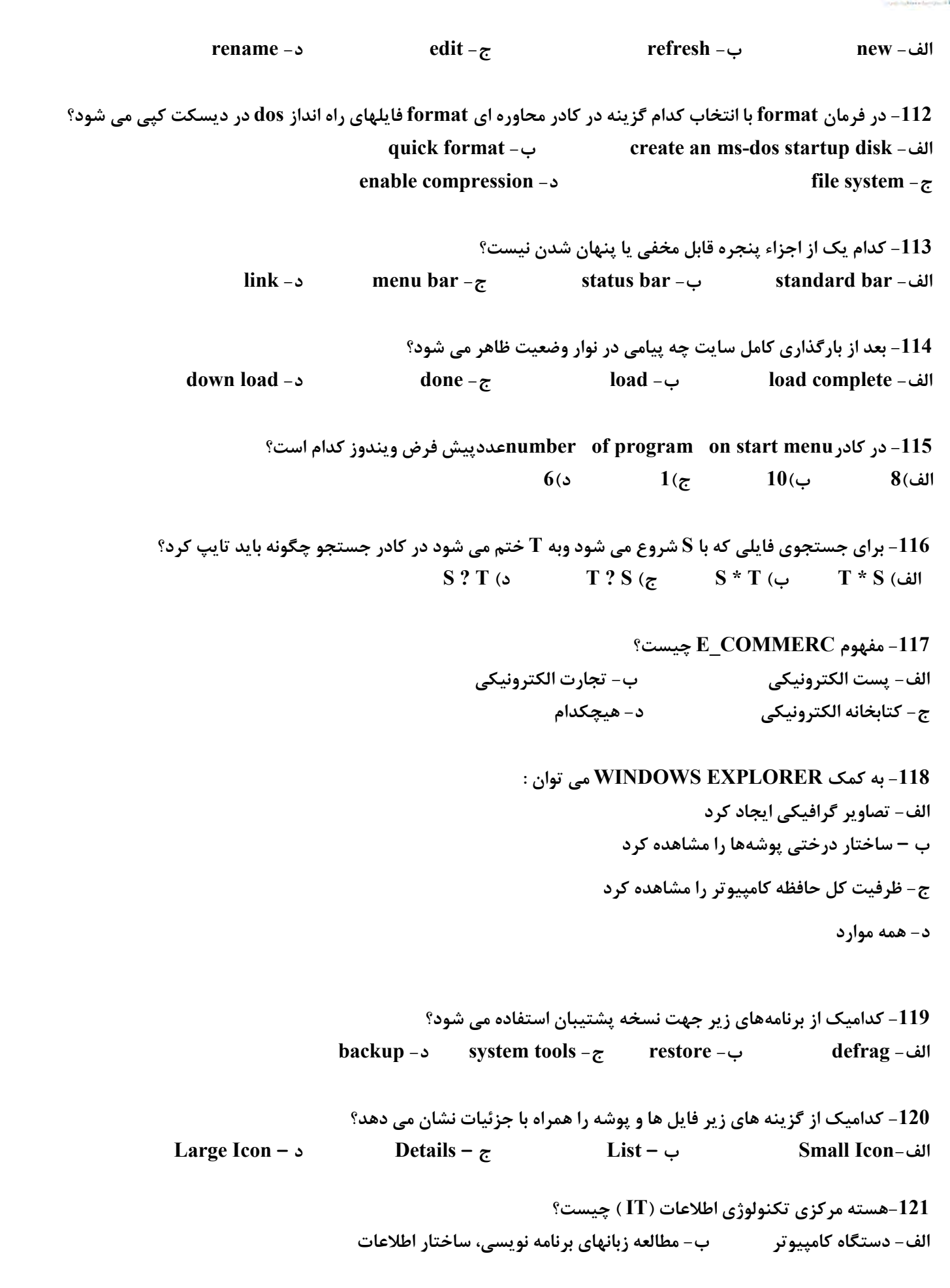

 $0 - 15 + 2$ 

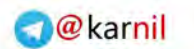

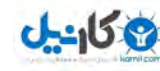

**ج- Cpu د- Alu -211 این اصطالح به اجزاء مختلفی که با هماهنگی کار میکنند و هدف واحدی را دنبال می کنند اطالق میشود؟ الف- Program ب- Software ج- Hardware د- System -219کامپیوترهای شخصی جزء کدام دسته از کامپیوترها هستند؟ الف- frame Main ها ب- computer Mini ها ج - computer Super ها د- computer Micro ها 214 داده ها جهت پردازش توسط Cpu از طریق واحد ورودی وارد کدام قسمت میشوند؟ الف- منبع تغذیه ب- حافظه اصلی ج - حافظه ثانویه د - واحد خروجی -215 حافظه ای که بین Cpu و RAM تعبیه شده و از آن برای باال بردن سرعت دسترسی به داده ها استفاده میشود چه نامیده می شود؟ الف- ROM ب- Cache ج- EPROM د- HARD -216کدام یک از دستگاههای ورودی زیر برای وارد کردن اطالعات گرافیکی و مهندسی به کار می رود؟ light pen-4 plotter -9 digitizer-1 scanner -2 -217 برای توقف و از سرگیری مجدد عمل چاپ یک سند چگونه عمل می کنیم؟ -2 از منوی Properties گزینه preference Printing را انتخاب میکنیم -1 از منوی Document گزینه Pause را انتخاب میکنیم -9 از منوی Document، گزینه Resume را برای توقف و گزینه Pause را برای ادامه چاپ در نظر میگیریم -4 از منوی Document ، گزینه Pause را برای توقف و گزینه Resume را برای ادامه چاپ در نظر میگیریم -218 طبقه بندی نرم افزارها عبارتست از: 1 )سیستمی ، کاربردی 2(سطح باال، سطح پایین 3 (پردازشگر لغات ، صفحه گسترده 4(همه موارد -213 پیامهای ناخواسته و مزاحم که در صندوق پستی ما قرار می گیرند چه نام دارند؟ Noise-4 worms -9 Spam -1 Virus -2 -291 آدرس هر منبع در اینترنت چه نامیده می شود؟ telnet -4 Ftp -9 https -1 URL -2 -292 صفحه ای که به طور اتوماتیک در هنگام اجرای IE نمایش داده می شود چه نام دارد؟ Final page -4 Last page -9 Startup page -1 Home page -2 -291 اگر بخواهیم فقط متنهای صفحه Web را ذخیره کنیم ، کدام نوع ذخیره سازی را در نظر می گیریم؟ Web archive , single file -1 Web page complete -2 Text file -4 Web page , html only -9 -299 می خواهیم دقیقا عین عبارت نام فنی و حرفه ای در نتایج جستجو باشد ، از کدام روش استفاده می کنیم؟ -2 "فنی و حرفه ای" -1 فنی و حرفه ای + -9 فنی و حرفه ای -4 فنی و حرفه ای - -294 پوشه ای که کلیه پیامها و نامه های رسیده در آن قرار دارد چه نام دارد؟ Delete item -4 Sent item -9 Out box -1 Inbox -2 -295 در کدام گزینه مسیر صحیح برای اضافه کردن فایل به نامه نشان داده شده است؟ -2 کلیک بر روی دکمه file Insert از نوار ابزار -1 انتخاب file Insert**

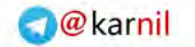

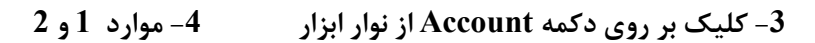

**O-ایرل** 

**-296 انتخاب کدام گزینه باعث می شود تا آیکونها بر اساس تعداد بایت اشغالی مرتب شوند؟ By size -4 By date -9 By type -1 By name -2 -297 کوچکترین عنصری که تصاویر از آن تشکیل می شوند چه نام دارد؟ -2 بیت -1 بایت -9 پیکسل -4 اینچ -298 اگر روی فایلی راست کلیک کرده و دستور Recipient Mail to Send را انتخاب کنیم چه اتفاقی می افتد؟ -2 میانبری برای فایل مورد نظر روی صفحه Desktop ایجاد می شود -1 فایل مودر نظر روی فالپی کپی می شود -9 فایل مورد نظر در پنجره computer My ذخیره می شود -4 فایل مورد نظر به یک پیغام Email الصاق میگردد -293کدام انتخاب از گزینه های روش مرتب سازی باعث نمایش یا مخفی شدن آیکنها بروی Desktopمی گردد؟ Modified-4 show desktop icons-9 Auto Arrange-1 Align to grid-2 -241 درپنجره برنامه Help ، با کلیک بر روی کدام دکمه می توان به صفحه اصلی برنامه برگشت؟ Index -4 Forward -9 Home -1 Back -2 -242 انتخاب کدام گزینه از کادر محاورهای menu start And bar Task باعث میشود تا نوار وظیفه همیشه روی سایر پنجره ها قرار بگیرد؟ Auto – Hide the taskbar -1 Lock the taskbar -2 Show the Quick launch -4 Keep the taskbar on top of the windows -9 -241 از کدام سربرگ کادر محاوره ای properties Display برای تغییر طرح زمینه میز کار Windows استفاده می کنیم؟ Screen saver -4 Desktop -9 Setting -1 Appearance -2 -249 برای جستجو و حذف فایلهای ناخواسته از کدام برنامه استفاده می کنیم؟ Disc clean up -4 File system -9 Type -1 Tools -2 -244 کلید میانبر برای تغییر نام پوشه ها چیست؟**  $Ctrl + v - 4$   $Ctrl + C - 3$   $F3 - 2$   $F2 - 1$ **-245 انتخاب همه فایلها و پوشه ها از طریق کدام منو قابل انجام است؟ Tools -4 File -9 Edit -1 View -2 -246 هر پنجره ای که روی Desktop باز باشد دکمه ای برای آن در ناحیه .................. قرار میگیرد؟ -2 Toolbars از نوار وظیفه -1 دکمه Start از نوار وظیفه -9 tray System از نوار وظیفه -4 bar Task از نوار وظیفه -247 شبکه ای که همانند شبکه اینترنت از پروتکل IP/TCP استفاده می کند اما خصوصی است چه نام دارد؟ MAN-4 LAN -9 Intranet -1 محلی اینترنت -2 -248 اگر بخواهیم باز شدن صفحه ای را در IE متوقف کنیم روی کدام دکمه از نوار ابزار کلیک میکنیم؟ Back -4 End -9 Refresh -1 Stop -2 -243 برای تغییر تعداد پیکسل ها از کدام سربرگ کادر محاوره ای properties Display استفاده می کنیم؟ Screen saver -4 Setting -9 Desktop -1 Appearance -2**

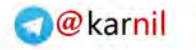

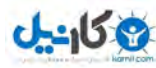

**-251 کدام پروتکل برای ارسال و دریافت فایلها بکار می رود ؟ ftp:**  $// -4$  **https:**  $// -3$  **http:**  $// -2$  **gopher:**  $// -1$ **-252برای پاك کردن EEPROMاز چه چیزی استفاده می شود؟ 2(جریان الکتریسیته 1(اشعه ماورابنفش 9(تکنولوژی نانو 4(مادون قرمز -251 در کادر menu start on program of numberعددپیش فرض ویندوز کدام است؟ 6(4) 1(3) 10(2) 8(1 -259در مقابل این عبارت گنجایش کل دیسک گردان مشخص میشود؟**  $\text{tree}(3 \quad \text{backward}(2 \quad \text{capacity}(1$ **-254 اگر ارتباط شبکه ای بین قاره ای باشد آن شبکه از نوع ................ می باشد ISDN)4 WAN)3 MAN)2 LAN )1 -255 پوشه ای که حاوی پیامهای ؟جه نام دارد ورودی است Delete Items)4 Drafts)3 sent)1 Inbox)1 -256 شرکتهای ارائه دهنده خدمات اینترنتی چه نام دارند؟ Mcp)4 Aol)3 Isp)2 Icp)1 -257 بعد از بارگذاری کامل سایت چه پیامی در نوار وضعیت ظاهر می شود؟ down load** (4 **done** (3 **load** (2 **load complete** (1 **-258 کلیدهای میانبر جهت انتخاب همه فایلها و پوشه ها کدام است؟ ctrl+ A** (4 **shift +A** (3 **alt +A** (2 **ctrl +shift +A** $(1)$ **-253 عمل نوسازی فایلها و پوشه ها چه نام دارد؟ rename** (4 **edit** (3 **refresh** (2 **new** (1 **-261 کدام گزینه از عوامل موثر در کارایی یک کامپیوتر نمی باشد؟ 2( دقت 1( سرعت 9( قیمت 4( اندازه حافظه -262در فرمان format با انتخاب کدام گزینه عمل فرمت سریعتر انجام می شود؟ Volume label -ب Quick format -الف enable compression - د file system -ج**

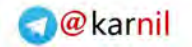

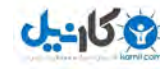

**-261کدام گزینه از انواع حافظه rom نمی باشد؟ الف- Eeprom ب- Eprom ج- Drom د- Prom -269 اطالعات کدام حافظه با قطع جریان برق از بین می رود؟ e-rom -د hard disk -ج ram -ب rom -الف -264 کدام گزینه جزء unit input نمی باشد؟ الف- speaker ب- mouse ج- microphone د- scanner -265 کامپیوتر اصلی در شبکه کامپیوتری چه نام دارد؟ super computer -ب micro computer -الف server computer -د mini computer - ج -266 کدامیک از نرم افزارهای زیر جزء سطوح ICDL نیست؟ power point -د word - ج front page - ب access -الف -267 MB 1 برابر است با.........؟ الف- 2114 بایت ب- 1024\*1024بایت ج- یک هزار بایت د- دو میلیون بایت -268 کدام گزینه از جمله حافظه های ثانویه )جانبی( نمی باشد؟ DVD -د Ram,Rom - ج hard disk،floppy disk -ب Cd-rw,Cd -الف -263 به دوایر متحد المرکز در حافظه disk hard چه می گویند؟ الف- سیلندر ب- شیار ج- سکتور د- قطاع -271 هر کارکتر برابر با .............................. است؟ الف- 1 بایت ب- 2 بیت ج- 2 کلمه د- 2 بایت -272 کدام گزینه از عوامل موثر در کارایی یک کامپیوتر نمی باشد؟ الف- دقت ب- سرعت ج- قیمت د- اندازه حافظه -271 کدام نرم افزار جزء برنامه های کمکی (utilitty (می باشد؟ الف- word-ms ب- shop photo ج - برنامه های ویروس یاب د - excel Microsoft -279 شبکه محلی چه نام دارد؟ الف- LAN ب- WAN ج- اینترنت د- اینترانت -274 رعایت ارگونومی یعنی چه؟ الف- آسیب های ناشی از کامپیوتر ب- مدیریت بهتر کامپیوتر ج- توان کاری باال د- فضای کاری مناسب -275 کلید میانبر عمل copy و عمل cut نام دارد؟)به ترتیب از راست به چپ( alt+x, ctrl+v -د alt+x,alt+c -ج ctrl+x,ctrl+c -ب ctrl+v,ctrl+c -الف -276 برای جستجوی فایلها کدام فرمان از منوی start را انتخاب می کنیم؟ search -د Run -ج help and support -ب all program -الف -277 کدام گزینه از برنامه help لیست عناوین را به صورت مرتب شده نشان می دهد؟ search box -د favorites - ج index -ب home -الف**

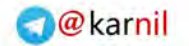

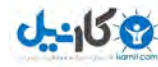

**-278 کدام یک از اجزاء پنجره قابل مخفی یا پنهان شدن نیست؟ link -د menu bar -ج statuse bar -ب tool bar -الف -273 برای ذخیره جستجوهای انجام شده کدام گزینه را از منوی file در پنجره search انتخاب می کنیم؟ save in -د save as - ج save -ب save result -الف -281 عمل نوسازی فایلها و پوشه ها چه نام دارد؟ الف- new ب- refresh ج- edit د- rename -282 کلیدهای میانبر جهت انتخاب کدام است؟ متوالی ctrl+ A -د shift -ج alt+A -ب ctrl+shift+A-الف -281 کلیدهای میانبر برای بستن پنجره های باز کدام است؟ Ctrl+Alt+F4 -د Alt+F4 -ج Ctrl+F4 -ب Shift+F4 -الف -289 در کدام شیوه نمایش آیکونها، جزئیات هم نمایش داده می شود؟ film stript -د icon -ج tile -ب detailes -الف -284 کاربرد کلیدهای del+alt+ctrl در ویندوز چیست؟ الف- قفل کردن برنامه ها ب- راه اندازی مجدد کامپیوتر ج- نمایش پنجره manager task د- نمایش پنجره ties proper display -285 کدام پسوند مخصوص آدرس سایتهای آموزشی است؟ الف- edu ب- com ج- net د- mil -286 مراکزی که خدمات اینترنتی ارائه می دهند چه نام دارند؟ الف- Ip ب- html ج- tcp د- Isp -287 برای ذخیره کردن یک web در یک فایل کدام گزینه صحیح است؟ file/save as -د edit/save as -ج file/save -ب edit/save -الف -288 با انتخاب کدام گزینه تصاویر روی صفحه web نمایش داده می شود؟ tools/Internet option/advanced/show image -الف tools/Internet option/advanced/show picture -ب tools/Internet option/general/show picture -ج tools/Internet option/show image -د -283 بعد از بار گذاری کامل سایت چه پیامی در نوار وضعیت ظاهر می شود؟ down load -د done -ج load -ب load complete -الف -231 فایل ضمیمه شده به mail-e در کدام قسمت قرار می گیرد؟ to -د subject -ج insert file -ب attachment -الف -232 برای صحبت در مورد مسائل خاصی در اینترنت از کدام برنامه استفاده می کنند ؟ ecommerce -د chat -ج e-mail -ب e-banking -الف -231 ظرفیت کدام یک از حافظه های زیر بیشتر است ؟ الف - دیسک سخت ب - DVD ج - فالپی دیسک د – ROM -CD**

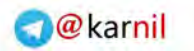

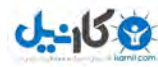

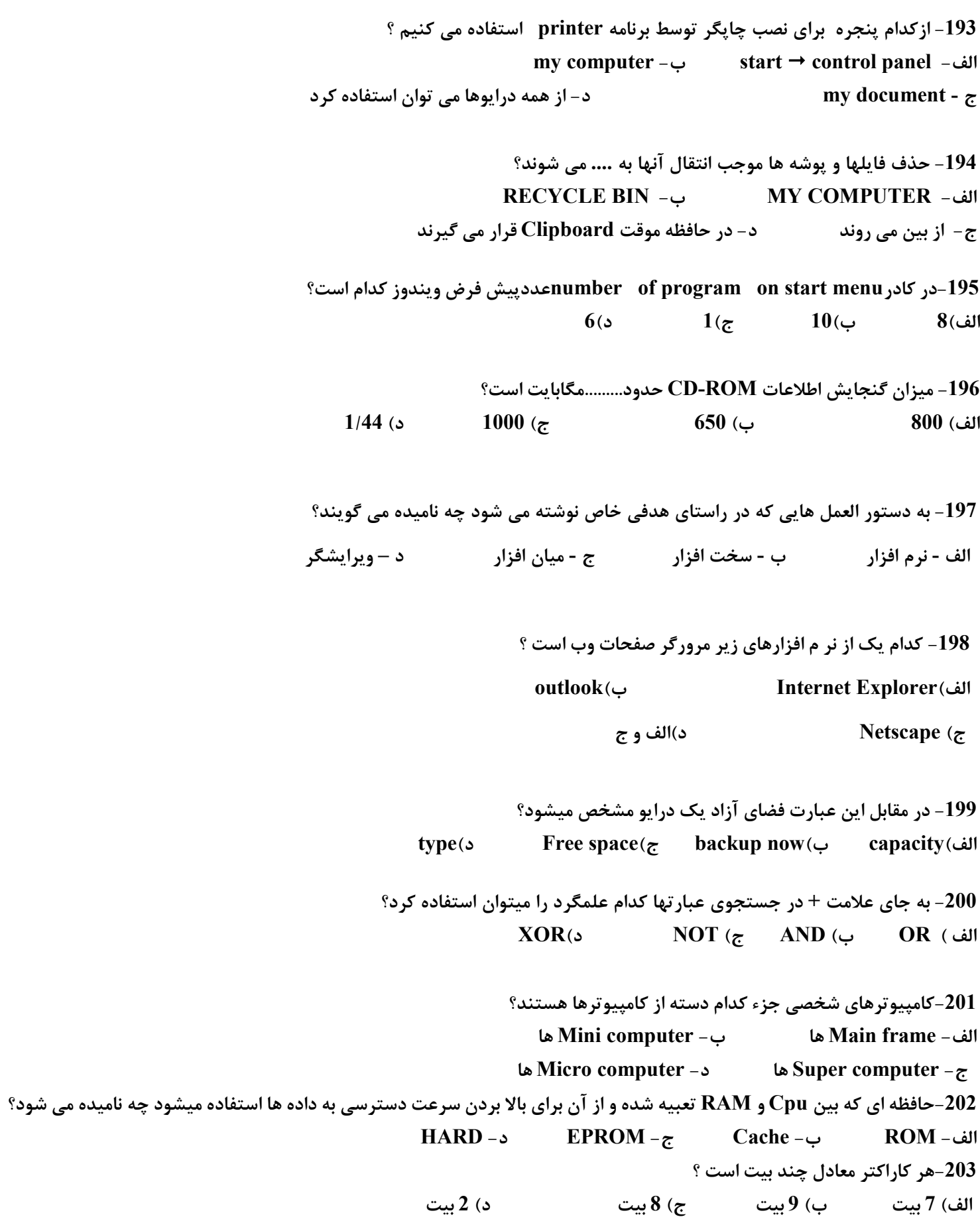

**-114برای اتصال مانیتور به کامپِیوتر از چه کارتی استفاده می شود ؟**

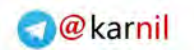

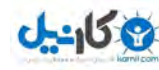

**الف( کارت صدا ب( کارت مودم ج( کارت گرافیکی د( کارTuner -115به کوچکترین عنصر تشکیل دهنده تصویر ................اطالق می شود ؟ الف( RGB ب( Resolution ج( پیکسل د( پرتوالکترونی -116هر کیلو بایت شامل ................. بایت می شود ؟ الف(2148بایت ب(2111بایت ج(2114\*2114بایت د(2114بایت -117جهت درج یک کارکتر در بین کارکترها در محیط متن از چه کلیدی استفاده می گردد ؟ الف( Home ب(End ج(Insert د(Pgup -118 برای اینکه برنامه در هنگام باال آمدن ویندوز اجرا شود باید میان بر آن برنامه در....... قرار گیرد ؟ الف( bat . Autoexec ب(startup ج(sys . config د(الف و ب -113اگر اطالعات کمکی درباره کلمه خاصی نیاز داشته باشیم از کدام روش بهتر است استفاده کنیم ؟ الف( contents ب(search ج(index د(ب و ج -121برای جستجوی تصاویر توسط برنامه search، انتخاب کدام روش بهتر وسعریعتر است ؟ Documents(word processing, spreadsheet,etc))ب pictures,music,or video )الف Computer or people)د All file and folders)ج -122اخرین پرونده ها و اسناد مشاهده شده را در کجا می توان یافت ؟ MY COMPUTER )ب RECYCLE BIN)الف explorer )د MY RECENT DOCUMENTS )ج -121 به جای عالمت - در جستجوی عبارتها کدام علمگر را میتوان استفاده کرد؟ الف - OR ب- AND ج- NOT د- XOR -129انتخاب کدام گزینه از پنجره down Shut ، کامپیوتر را در حالت آماده باش قرار می دهد ؟ Restart in Ms- Dos mode )د stand by )ج Restart)ب shoutdown )الف -124 اگر محتوایی مسیر در فضای جاری پنجره جای نگیرد باعث ظاهر شدن............. میشود؟ scroll bar )د toolbar)ج Address bar)ب status bar )الف -125 در Windows برای حذف قطعی فایلها به طوری که امکان بازیابی مجدد آنها وجود نداشته باشد از کدام کلیدها استفاده می کنیم؟ Alt + Delete)د Ctrl+Shift+Delete)ج Ctrl+ Delete)ب Shift + Delete )الف -126در کدام روش نمایش محتویات ، دور آیکنها مربع ایجاد می شود ؟ الف( Thumbnails ب( Icons ج( Details د( List** 

**-127 انتخاب کدام روش مرتب سازی آیکن ها آنها را بر اساس تاریخ وزمان ایجاد یا تغییر آنها مرتب می کند ؟ show desktop icons)د Modified)ج Size )ب Type )الف اینترنت -128شبکه ها از نظر فاصله به چند دسته تقسیم می شوند ؟**

**الف( به سه دسته موازی، سری ومختلط ب( WANوLAN وMAN ج( به چهار دسته Busو Hybridو Ringو Star د( به دو دسته gateway و هیبرید** 

**-123شبکه ای که همانند شبکه اینترنت از پروتکل IP/TCP استفاده می کند اما خصوصی است چه نامیده می شود؟**

**O**karnil

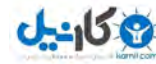

**الف(اینترنت محلی ب(Interanet ج(شبکه هیبرید د(SP -111نرم افزار رایگان یا ........ که بدون دریافت هزینه ای توزیع شده ودر اختیار کاربران قرار می گیرد ؟ الف( Shareware ب( میان افزار ج(freeware د(fee License -112 شرکتهای ارائه دهنده خدمات اینترنت چه نام دارند ؟ الف( ICP ب( ISP ج(AOL د( MCP -111برای اضافه کردن یک page web بهFavorites کدام گزینه از منوی Favorites صحیح است ؟ put in)د Create in)ج Add to Favorites)ب Organize favorites )الف -119 پموضوع یام در کدام قسمت نوشته می شود ؟ Rcc**(5 **a Subject**( $\sigma$  **cC**( $\omega$  **tG**) **tG**) **10 411 -کدام یک از موارد زیر از مزایای شبکه ؟نیست الف( اشتراك منابع ب( سرعت پردازش باال ج( قابلیت اطمینان باال د( کاهش هزینه -115پسوند سایتهای تجاری چیست؟ الف( com. ب(org. ج(edu. د(gov. -116کدام گزینه برای نقل و انتقال فایل به کار میرود؟ الف( Gopher ب( Telnet ج( Email د( FTP -117کدام گزینه عمل دوباره سازی صفحه وب را انجام میدهد؟ الف( Refresh ب( 5F ج( 2F د( گزینه های الف و ب -118 با کدام گزینه می توان برنامه محافظ صفحه نمایش را قبل از انتخاب مشاهده کرد؟ الف(settings ب(wait ج(preview د(effects -113 کدام مفهوم برای کلمه رمز به کار میرود؟ User Name )د Access Number )ج Password )ب DNS )الف -191 در صورتیکه قصد داشته باشیم به نامه ای که برای ما رسیده پاسخ دهیم از دکمه ........ استفاده مینماییم. File Attached )د Send/Recive )ج Forward )ب Reply )الف -192 اگر بخواهیم باز شدن صفحه ای را درIE متوقف کنیم چه دکمه ای را از نوار ابزار کلیک می کنیم ؟ Back)4 End)9 Refresh)1 Stop)2 -191 با ترکیب کدام کلیدها می توان کل محتوای یک پوشه را انتخاب نمود ؟**  $At + C$ (4 **Shift** + A (3 **Ctrl** + A(2 **Alt** + a(1 **-199 برای تغییر اندازه متن صفحات در IE ، کدام گزینه را بکار میبرید؟ Tools Text size - ب View Font size -الف Tools**  $\rightarrow$  **Font size** -2 **View** $\rightarrow$  **Text size** -*z* 

**-194برای اینکه نتوان وظیفمحل نوار ه را تغییر داد کدام گزینه را از ای کادر محاوره properties menu start and Taskbar باید انتخاب نمود ؟**

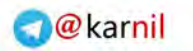

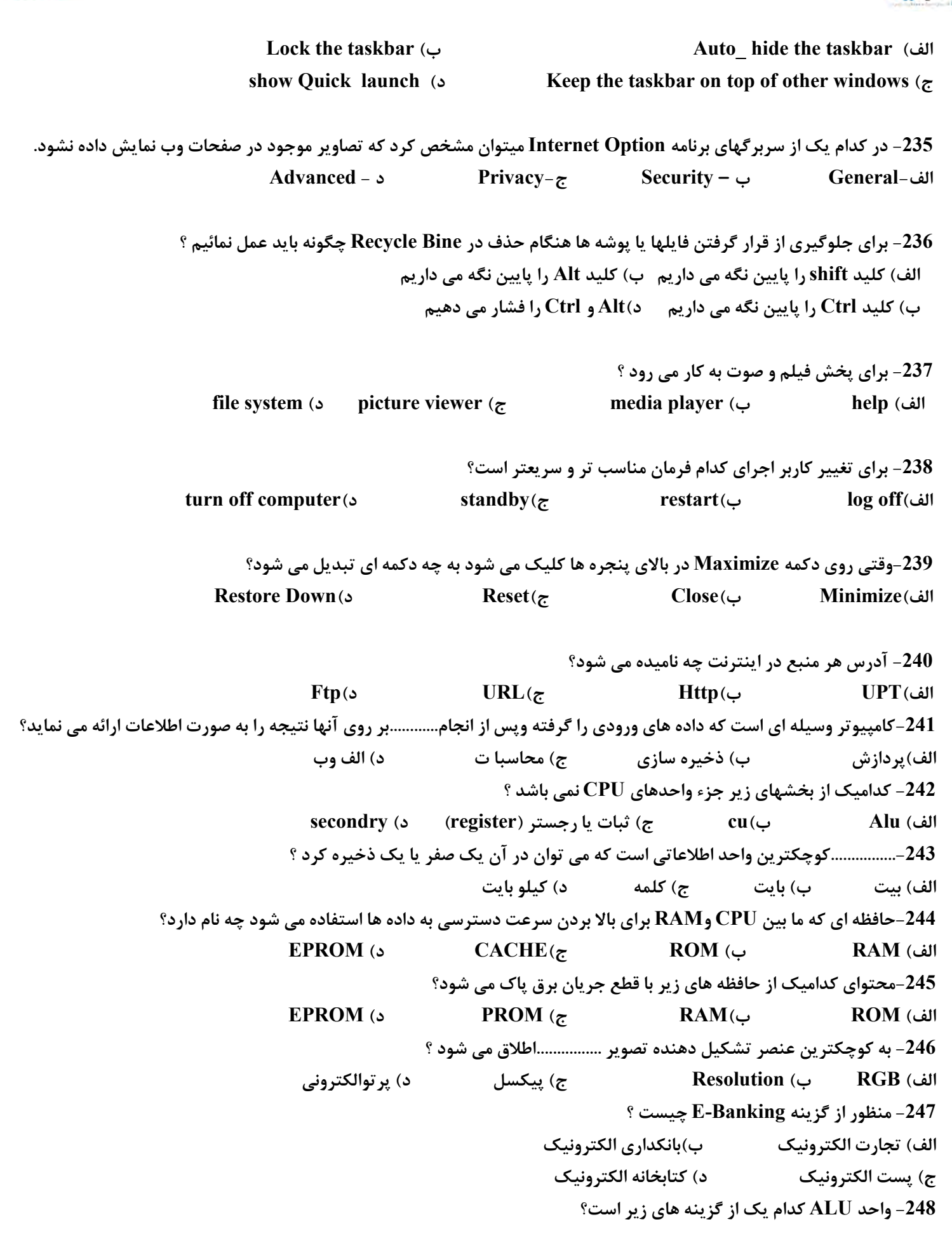

ے کا <u>دی</u>ل

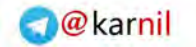

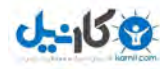

**الف( واحد حافظه اصلی ب( واحد حافظه کمکی ج( واحد کنترل د( واحد محاسبه و منطق -143 کدام یک از عبارتهای زیر به امور سالمتی هنگام کار با کامپیوتر مربوط نیست؟ 2(اطمینان از تنظیمبودن ارتفاع صندلی 1(اطمینان از مناسببودن نور اتاق 9 ذخیره( کردن مرتب کار 4 گاهی نگاه( کردن به یک نقطه دوردست -151 جهت راه اندازی مجدد ویندوزباید گزینه................ را انتخاب نمود ؟ Restart in Ms – Dos Mode )د Restart)ج stand dy )ب shut down )الف -152 برای بستن پنجره فعال از ترکیب کلیدهای ............ استفاده می شود ؟ ALT + ESC)د Ctrl + C )ج Alt + F4 )ب Alt + c )الف -151بر روی کدامیک از قسمتهای زیر عبارات help,favrorites,go,view,edit,file قرار دارد؟ address bar)د name bar )ج menu bar )ب toolbar )الف -159دکمه شروع(start (بر روی کدام قسمت وجود دارد؟ الف( نوار bar try system ب( taskbar ج( toolbar د( نوار ابزار استاندارد -154 کدام حافظ وظیفه بوت اولیه سیستم را به عهده دارد . هارد -4 cache -9 ROM -1 RAM -2 -155با کلیک بر روی دکمه UP در نوار ابزار استاندارد پنجره ،چه عملی انجام می گیرد؟ یکالف( مسیر به عقب بر گشت می شود ب( دو مسیر به عقب برگشت می شود. ج( یک به مسیر به جلو می رود. د( هیچکدام -156جهت جابجایی بین پنجره ها ی باز از ترکیب کلیدها ی .......... استفاده می شود ؟ Ctrl + V )د Alt + Tab )ج Ctrl + Z )ب Alt + Esc )الف -157 منظور از Shortcut چیست ؟ الف( فایلی است با پسوند exe ب( اگر فایل اجرایی یک برنامه را برای دسترسی سریع به آنها در جای دیگر کپی نماییم به آن Shortcut گفته می شود. ج( Shortcut میانبری است برای اجرای سریع برنامه ها وبا پسوند LNK د( اگر فایل اجرایی یک برنامه رابرای دسترسی سریع به آن، به محل دیگر cut کنیم Shortcut ساخته می شود -158معادل باینری عدد 15 در کدام گزینه نشان داده شده است؟ الف( 22112 ب(21221 ج( 21121 د(21212 -153 توسط کدامیک از روشهای زیر می توان به پنجره panel Control دسترسی پیدا کرد ؟ الف( در پنجره computer My انتخاب panel Control از قسمت Tasks System Start Control panel )ب start All program Control panel ) ج د( الف و ب -161 در کدام روش نمایش، جزئیات از قبیل تاریخ و زمان درآیکن ها قابل مشاهده است ؟ الف( Thumbnails ب( Icons ج( Details د( List -162برای جستجوی توسط برنامه اسناد search، انتخاب کدام روش بهتر وسعریعتر است ؟**

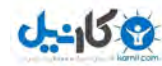

**Documents(word processing, spreadsheet,etc))ب pictures,music,or video )الف Computer or people)د All file and folders)ج -161 برنامه های نرم افزاری کوچک که به یک برنامه اجرایی ویا نواحی سیستمی حمله کرده واجرای آن را مختل می سازند چه نامیده می شود ؟ الف( SPAM ب( Virus ج( ISP د(Scan -169آدرس هر منبع در اینترنت چه نامیده می شود؟ الف( URL ب(https ج(Ftp د(telnet -164کدامیک از دامنه های زیر معرف سایت آموزشی است؟ الف( com ب( edu ج( net د( org -165شرکتهای ارائه دهنده خدمات اینترنت چه نام دارند ؟ الف( ICP ب( ISP ج(AOL د( MCP -166 اگر بخواهیم باز شدن صفحه ای را درIE متوقف کنیم چه دکمه ای را از نوار ابزار کلیک می کنیم ؟**  $\mathbf{Back}(\mathbf{S})$  **Find**  $\mathbf{Ext}(\mathbf{S})$  **Refresh**  $\mathbf{C}$  **Refresh**  $\mathbf{C}$  **Propose -167اگر نامه ای که به ما رسیده دارای ضمیمه باشد به چه شکلی در کادر پیام ظاهر می شود؟ الف( به صورت کلیپس ب( به صورت نوشته بزرگ**  ج) به صورت ستاره دار **دلی که در سه مورد امکان پذیر است -168ساختار آدرس یک پست الکترونیکی کدام است؟ domain@username )ب username@domain)الف ج( نام کاربر @ نام شرکت سرویس دهنده د( همه موارد -163موضوع پیام در ارسال نامه ها در کدام قسمت نوشته می شود؟ EXEC** ( $\zeta$  **CC**  $\mapsto$  **CC** ( $\mapsto$  **CC**) **CC** ( $\mapsto$  **CC**) **CC** ( $\mapsto$  **CC**) **CC** ( $\mapsto$  **CC**) **CC -171برای ذخیره آدرس و مشخصات افراد در outlook از....................استفاده می شود؟ inbox )د mailbox )ج sent items )ب address book )الف -172 کدامیک از گزینه های کادر محاوره ای Print امکان چاپ صفحه جاری سند را فراهم می کند؟ All – د Current Page - ج Selection – ب Collate-الف -171برای اتصال به اینترنت از طریق خط تلفن به کدام سخت افزار زیر نیاز داریم؟ الف-کارت شبکه ب - کارت مودم ج - کارت گرافیکی د - کارت صوتی -179 برای جستجوی فایلهایی که چهار حرفی بوده و حرف دوم نام آنها a می باشد از کدام گزینه زیر استفاده می شود؟ الف-\*.??a ?ب - \*.a ?ج - \*.\*a ?د - \*.a -174 انتقال یک فایل از کامپیوتر سرویس دهنده به کامپیوتر خودمان را ........... می گویند. Down load- د Move – ج Upload – ب Load-الف**

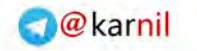

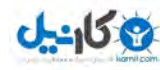

**-175 تنظیمات، کادریک در جهت اعمال تغییرات بدون بسته شدن کادر از کدام دکمه استفاده می شود؟ الف-Ok ب – Apply ج – Esc د - Cancel -176 برای تغییر قلم و رنگ نوار کار از کدام زبانه در کادر Properties Display استفاده می شود؟ الف-Setting ب – Desktop ج – Themes د - Appearance -177 اگر بخواهیم فقط متنهای صفحه Web را ذخیره کنیم ، کدام نوع ذخیره سازی را در نظر می گیریم؟ Web archive , single file -ب Web page complete -الف Text file -د Web page , html only -ج -178 انتخاب کدام گزینه باعث می شود تا آیکونها بر اساس مرتب شوند؟ نام By size -د By date -ج By type -ب By name -الف -173اگر روی فایلی راست کلیک کرده و دستور compress to Sendرا انتخاب کنیم چه اتفاقی می افتد؟ الف- میانبری برای فایل مورد نظر روی صفحه Desktop ایجاد می شود ب- می شود فشردهد نظر رفایل مو ج- فایل مورد نظر در پنجره computer My ذخیره می شود د- فایل مورد نظر به یک پیغام Email الصاق میگردد -181انتخاب کدام گزینه از کادر محاورهای menu start And bar Task باعث میشود تا نوار وظیفه همیشه روی سایر پنجره ها قرار بگیرد؟ Auto – Hide the taskbar -1 Lock the taskbar -2 Show the Quick launch -4 Keep the taskbar on top of the windows -9 -182کدامیک ازمواردزیربه مطالعه سیستم های کامپیوتری وبکارگیری آنها درسطح وسیع گفته میشودکه اغلب برای حل مسا یل،داده یا اطالعات را پردازش میکند ؟ computer and components )الف ) information technology(IT )ب )Information and communication technology ( ICT )ج ) computer and communication ( c & c )د -181 به خروجی که بعد از پردازش داده ها تولید می شود ............گفته می شود . الف( داده ب(unit Input ج( اطالعات د(واحد خروجی -189 کامپیوتر های شخصی یا pc جزء کدام دسته از کامپیوتر ها می باشند؟ super computer )د main frame )ج mini computer )ب micro computer )الف -184 کدام یک از موارد زیر از اجزای داخلی cpu نمی باشد؟ الف( واحد محاسبه ومنطق )ALU ) ب( واحد کنترل )CU ) ج( ثبات یا رجیستر )register )د( حافظه اصلی )RAM)**

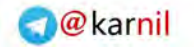

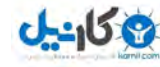

**-185 یک گیگابایت معادل کدام گزینه است؟ الف( byte <sup>21</sup> byte )د 1024\*1kb )ج 1kb\*1mb )ب 1 <sup>50</sup> 2 -186 برنامه BIOS در کدام نوع از حافظه قرار داده می شود ؟ الف( ROM ب( RAM ج( DRAM د( SRAM -187 کدام یک از گزینه های زیر درباره RAM نادرست است ؟ الف(کلیه برنامه هاودستورالعمل هاجهت پردازش توسط cpu واجرا باید در حافظهRAM قرار گیرند. ب( با قطع برق محتویات حافظه RAM از بین نمی رود . ج( RAM دارای دو نوع دینامیک )DRAM ) واستاتیک )SRAM )می باشد. د( سرعت اجرای برنامه ها با باال رفتن حافظه RAM بیشترخواهد شد . -188 کدام یک از موارد زیر جزء حافظه های ثانویه می باشد ؟ CD-ROM )د PROM )ج ROM )ب RAM )الف -183 کدام یک از وسایل زیر می تواند تصاویر را به صفر ویک تبدیل کرده و وارد کامپیوتر نماید؟ الف( پالتر ب( اسکنر ج( موس د( صفحه کلید -131 در رسام های ............ کاغذ ثابت نگه داشته می شود و قلم در جهت محور ها حرکت کرده و رسم مورد نظررا انجام می دهد . الف( مسطح ب( استوانه ای ج( غلتکی د(الف وب -132 کدام یک از چاپگر های زیر دارای سرعت باالتری است ؟ الف( چاپگر لیزری ب( چاپگر ماتریس نقطه ای ج(چاپگر جوهر افشان د( چاپگر چرخ آفتابگردان 131 -کدام یک از موارد زیر شامل نرم افزارهای سیستمی می باشد؟ الف( سیستم عامل ب( برنامه های کمکی ج( مترجم ها د( همه موارد -139 مجموعه ای از برنامه ها که وظیفه ایجاد ارتباط بین کاربر ، سخت افزار ونرم افزار را بر عهده دارد چه نام دارد؟ الف( سیستم عامل ب( کامپایلر ج( مفسر د( ب وج -134 سرعت پردازشگر مرکزی Cpu با چه واحدی سنجیده می شود؟ Gb** .4 **Mb**.3 **Bps** .2 **Hz** .1

> **-135 کدام یک از موارد زیر از مزایای شبکه نیست ؟ الف( اشتراك منابع ب( سرعت پردازش باال ج( قابلیت اطمینان باال د( کاهش هزینه ها -136 به شبکه ای که محدوده ای در حد یک شهر را پوشش می دهد چه می گویند؟ TCP/IP)د MAN)ج WAN)ب LAN)الف -137 شبکه ای خصوصی که همانند شبکه اینترنت از پروتکل IP/TCP استفاده می کند کدام است؟ الف( اینترنت محلی ب(Interanet ج(شبکه هیبرید د( ISP -138 نرم افزار رایگان یا .......... که بدون دریافت هزینه ای توزیع شده ودر اختیار کاربران قرار می گیرد. الف( shareware ب( licensefee ج(freeware د( firewall -133 ظرفیت کدام نوع از حافظه ها بیشتر است؟ الف( RAM ب( EPROM ج( EEPROM د( hard**

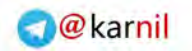

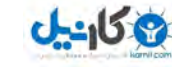

**-911 راههای مقابله با ویروسی شدن سیستم کدام است ؟ الف( اطمینان از عدم وجود ویروسهای ناشناخته در سیستم ب( تهیه دیسک های پشتیبان از سیستم** ج) جلوگیری از ورود ویروس به سیستم از طریق اینترنت ، فلاپی ، CD و… د)همه موارد **-912 کامپایلر متن برنامه نویسی را یکباره خوانده وترجمه می کند اما مفسر........ الف( مفسرنیزمتن برنامه رایکباره خوانده وترجمه میکند ب( مفسرتنها برنامه اسمبلی رابه زبان ماشین ترجمه میکند ج( برنامه را خط به خط ترجمه میکند د( هیچکدام -911 اطالعات روی دیسک ها برروی شیارهایی ذخیره می شوند که ........... نامیده می شوند . الف( سکتور ب( تراك ج( سیلندر د( قطاع -919 کدام یک از موارد زیر مجموعه ای از میلیون ها فایل است که در سراسر جهان بر روی هزاران کامپیوتر که سرویس دهنده های وب نامیده می شوند ذخیره شده اند ؟ الف( پوشه ب( وب ج( Hypertext د( HTML -914 برای اتصال مانیتور به CPU از چه کارتی استفاده می شود ؟ الف( کارت صدا ب( کارت گرافیک ج( کارت شبکه د(کارت مودم -915 کدام مورد زیر کوچکترین واحد اطالعاتی است که می توان یا یک صفر آن در یک را ذخیره نمود؟ الف( بیت ب( بایت ج( کلمه د( کیلوبایت -916 کدام یک از گزینه های زیر از ویژگی های ویندوز XP می باشد؟ الف(سیستم عامل چندوظیفه ای است ب( سیستم عامل بارابط گرافیکی)GUI (میباشد ج(سیستم عاملی است که براساس ویندوز1111 ساخته شده همه موارد(د -917 سطری که بر روی آن دکمه هایی برای برنامه های در حال اجرا قرار می گیرد چه نام دارد؟ statusbar )د addressbar )ج taskbar )ب menu bar )الف -918 کدام یک از گزینه های زیر درباره standby نادرست است؟ الف( با کلیک بر روی این گزینه کامپیوتر در حالت آماده باش قرار می گیرد. ب( در این حالت مصرف انرژی برق کاهش می یابد. ج( در حالت standby بازدن کلید یا حرکت موس ، کامپیوتر به حالت عادی بر می گردد. د( در این حالت ،مرتب مجبور به راه اندازی سیستم ویندوزXP می باشیم وزمان زیادی مصرف می گردد. -913 برای اینکه ارتباط کاربر فعلی با کامپیوتر قطع شود وکاربر دیگری وارد سیستم شود از کدام گزینه بهتر است استفاده کنیم ؟ الف ( انتخاب off log از منوی start ب( انتخاب restart از پنجره windows shutdown ج( انتخاب shutdown از پنجره windows shutdown د(الف و ج -921 کلید میانبر دستور Paste چیست ؟ Ctrl+X )د Ctrl+P)ج Ctrl+V)ب Ctrl+C ( الف -922 اگر محتوای مسیر در فضای جاری پنجره جای نگیرد باعث ظاهر شدن کدام مورد زیر می شود ؟**

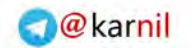

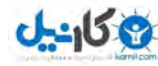

**Status bar )د Scroll bar )ج Address bar)ب toolbar )الف -921 توسط کدام یک از روش های زیر می توان برنامه ای را اجرا کرد؟ الف( نوشتن مسیر ونام برنامه در پنجره Run ب( پیدا کردن میان بر برنامه از مسیر program All|start و کلیک بر روی آن در صورت وجود ج( باز کردن پوشه برنامه ودابل کلیک بر روی فایل اجرایی د(همه موارد -929 انتخاب کدام گزینه از کادر محاوره ای properties menu start and taskbar باعث می شود که taskbar مخفی شود ؟ Auto- hide the taskbar)ب lock the taskbar )الف show Quick launch** (**s ) example ) example** the taskbar on top of other windows ( $\tau$ **-924 جهت خروج از یک بر نامه در حال اجرا که قفل می کند از کدام مورد استفاده می کنیم؟ الف( کلیک موس برروی دکمه close ب( فشردن کلیدهای Del+Alt+Ctrl سپس انتخاب نام آن برنامه از تب Application و کلیک بر روی دکمه task End Exit**  $\zeta$ **د(الف وب -925برای جلوگیری از قرار گرفتن فایل ها یا پوشه ها هنگام حذف در Bin Recycle چگونه باید عمل کنیم؟ الف( کلید shift را پایین نگه می داریم ب( کلید Alt را پایین نگه می داریم ج( کلید ctrl را پایین نگه می داریم د( Alt و Ctrl راپایین نگه می داریم -926 برای جستجوی فایل که با هایی S شروع می شود وبه T ختم می شود در کادر جستجو چگونه باید تایپ کرد؟ S ? T )د T ? S )ج S \* T )ب T \* S )الف -927 در آدرس com.msn.www :// http عبارت msn از نظر علمی چه نامیده می شود ؟ top level domain )ب second level domain )الف ج( پروتکل د(نام صفحه وب که باید توسط مرورگر نشان داده شود 928( کدام یک پروتکل انتقال فایل می باشد؟ الف( http ب( ftp ج(https د(telnet -923 کلیک بر روی کدام دکمه در محیط IE فهرستی از تمام سایت هایی که در روزهای اخیر مشاهده کرده اید رانشان می دهد؟ lumeries** ( $\vdots$  **history** $(\circ$  **mail** $(\tau$  **favorites** ( $\vdots$  **search -911 پوشه ای که حاوی تمام پیام های موقت و پیام هایی که برای ارسال آماده نشده اند کجا قرار می گیرد؟ Delete Items)د Drafts)ج Out box )ب Inbox )الف -912DATA چیست؟ الف- ورودی ب- دایرکتوری ج - د فولدر - فایل -911 اصول کار در کامپیوترها بر مبنای سیستم .............. می باشد. الف- هگزادسیما ب- باینری ج- اکتال د- دهدهی -919 وظیفه واحد ALU چیست؟ الف- نظارت بر واحدهای ورودی و خروجی ب- انجام عملیات محاسباتی** 

**ج- انجام عملیات منطقی و مقایسه ای د- مواردب و ج** 

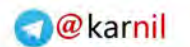

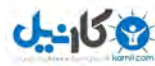

**-914 در صفحه کلید برای تایپ عالئم باالیی کدام کلید باید نگه داشته شود؟ الف- ALT ب- SHIFT ج- CTRL د- BACKSPACE -915 کدام دستگاه خروجی است؟ الف- JOYSTICL ب- CONTROLPAD ج- PLOTTER د- موس -916 برای بستن پنجرهها از کدام کلیدها استفاده میکنیم؟ ALT + TAB -د SHIFT + F4 -ج CTRL + F4 -ب ALT + F4 -الف -917 برای مرتب کردن آیکونها بر حسب نوع کدام گزینه صحیح است؟ by size -د by date -ج by type -ب by name -الف -918 در سربرگ saver screen از پنجره Properties چه کاری انجام میدهیم؟ الف- تنظیم عکس پشت زمینه ب- تنظیم محافظ صفحه نمایش ج- تنظیم اندازه پنجره دها - تنظیم رنگ سیستم -913 در صورت hang کردن سیستم چه کار میکنیم؟ ALT + SHIFT + CTRL -ب CTRL + ALT + DEL -الف ج - دکمه RESTART روی CASE د- گزینه الف و ج -991 کدام حافظه بین CPU و RAM قرار می گیرد و باعث هماهنگی سرعت می شود؟ الف- CACHE ب- رجیستر ج- HARD د- ROM -992 کدام گزینه درست است؟ الف- حجم hard کمتر از حجم حافظه اصلی است. ب - قیمت حافظه های ثانویه مانند cdاز حافظه های اصلی گرانتر است. ج- اطالعات حافظه ram با قطع جریان برق از بین می رود. د - سرعت حافظه های ثانویه بیشتر از حافظه های اصلی است. -991 MB 512 چند بیت است؟ <sup>20</sup> 2 \* 512 ب- <sup>20</sup> الف- 4096 \* 2**  $4096 * 2^7 - z$  **2 \* 1024 <sup>20</sup> 2 \* 4096 د- <sup>7</sup> -999 کدام گزینه جزء حافظه اصلی نمی باشد؟ floppy -د PROM-RAM -ج PROM -ب RAM-ROM -الف -994 بر روی چه نوع حافظه ای نمی توان دوبار نوشت؟ Ram -د Eprom -ج ROM -ب E2PROM -الف -995 ظرفیت یک DVD حدودا چقدر است؟ الف- MB 650 به باال ب- GB 3.9 به باال ج - MB 1.44 د- MB 2.88 -996 برای اینکه الگویGround Back به صورت کشیده درصفحه قراربگیرد ازکدام گزینه زیربایداستفاده کرد؟ Stretch .4 Tile .9 Pattern .1 Center .2 -997 کدام گزینه برنامه نوشته شده را یکباره به زبان ماشین تبدیل می کند؟ الف- کامپایلر ب- مفسر ج - برنامه های کمکی د- نرمافزارهای کاربردی -998 شبکه اینترنت جزء کدامیک از شبکه هاست؟ الف- LAN ب- WAN ج- MAN د- اینترانت** 

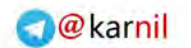

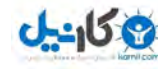

**-993 مفهوم Mail\_E چیست؟ الف- پست الکترونیکی ب - تجارت الکترونیکی ج- کتابخانه الک ترونیکی د - هیچکدام -941 در کدام ناحیه از TASKBAR می توان میانبرهایی برای برنامههای اجرایی قرار داد؟ QUICK LUNCH -ب SYSTEM TRAY -الف ج - TASKMANAGER د- چنین ناحیه ای وجود ندارد -942 کلید میانبر برنامه Help کدام گزینه زیر می باشد؟ F3.4 F7.3 F1.2 F2.1 -941 کلید های کنترلی بستن و کوچک و بزرگ کردن پنجره بر روی کدام نوار قرار دارند؟ .2 نوار منو .1 نوار آدرس .9 نوار استاندارد .4 نوار عنوان -949 به کمک EXPLORER WINDOWS می توان : الف- تصاویر گرافیکی ایجاد کرد ب – ساختار درختی پوشهها را مشاهده کرد ج- ظرفیت کل حافظه کامپیوتر را مشاهده کرد د- همه موارد -944 اگر مسیر و آدرس فایل اجرایی را حفظ نباشیم اما نام آن را بدانیم از ............... استفاده می کنیم. الف- Search ب- دکمه Run ج- بازکردن و کلیک دوبل روی آن د- هیچکدام -945 در پنجره properties taskbar برای اینکه نوار وظیفه همیشه دیده شود کدام گزینه را نباید انتخاب نمود؟ show quick launch -ج auto hide the taskbar -ب Keep the taskbar on top of other windows -الف show the clock -د -946 کدامیک از برنامههای زیر جهت نسخه پشتیبان استفاده می شود؟ backup -د system tools -ج restore -ب defrag -الف -947 برای اینکه به منوی programs all\ start یک برنامه یا فولدر جدید اضافه کنیم باید : الف-ازکادر محاورهای menu start customizeگزینه addراانتخاب میکنیم ب-ازکادرمحاورهایprograms menu start and taskbar گزینه add را انتخاب میکنیم. ج- از کادر محاورهای menu start classic customize گزینه add را انتخاب می کنیم. د- هیچکدام -948 کدام گزینه برای نامگذاری فایلها غیرمجاز است؟ folder -د pc\_mehriran -ج icdl.txt -ب ali\*jar -الف -943 هر تراك به قسمتهای کوچکتری به نام ..................... تقسیم می شود. الف- سکتور ب- سیلندر ج - د استوانه - شیار -951 پوشه up start در کجا قرار دارد؟ start\ control panel-ج start\ connected to -ب start \ all programs\ start up -الف د-الف و ب -952 برای اینکه یک برنامه در هنگام باال آمدن ویندوز اجرا شود باید میانبر آن برنامه در .............. قرار گیرد. الف- bat.autoexec ب- up start ج- sys.config د- الف و ب -951 برای لغو آخرین فرمان اجرا شده از کدام گزینه استفاده می کنیم؟ الف- Z + CTRL ب- undo edit ج- C + CTRL د- الف و ب -959 دامنه مراکز دولتی در سایتهای اینترنتی کدام است؟ الف- edu. ب- com. ج- gov. د- org.**

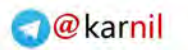

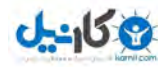

**-954 اگر بخواهیم در مراجعات بعدی به یک صفحه وب نیازی به تایپ آدرس ان نداشته باشیم سایت مورد نظر را باید از چه قسمتی انتخاب کنیم؟ الف- favorites ب- tools ج- cookies د- hotmail -955 سایت yahoo بیشتر جزء کدام نوع از سایتها محسوب می شود؟ الف- سایتهای فهرست ب- موتورای فراجستجو ج- موتورها ی جستجو د- موتورهای جستجو فراطبیعی -956 اگر بخواهیم یک نسخه از نامه را برای افرادی رونوشت کنیم که به طور محرمانه ارسال گردد باید: الف- از گزینه TO برای تایپ آدرس ایمیلها استفاده کنیم ب - از گزینه BCC برای تایپ آدرس ایمیلها استفاده کنیم ج- از گزینه CC برای تایپ آدرس ایمیلها استفاده کنیم د- از گزینه FROM برای تایپ آدرس ایمیلها استفاده کنیم -957 برای اضافه کردن یک امضا در اینترنت از کدام گزینه استفاده میکنیم؟ الف- Signature ب-Outlook ج- History د- هیچکدام -958 در برنامه Outlook اگر بخواهیم آدرس ایمیل یک نفر را در Book Address ذخیره کنیم از چه گزینه ای می توان استفاده نمود؟ new mail -د new contact -ج new group -ب new folder -الف -953 گزینه importance از option message مربوط به outbox به منظور ........... کاربرد دارد. الف- نمایش امضا در میل ب- attach کردن یک فایل ج- فرستادن نامه با اولویت د- قفل کردن نامه -961 برای ساختن یک پست الکترونیکی در سایت یاهو باید دکمه ............... را انتخاب نمود. check mail-د compose -ج Sign in -ب Sign up -الف -962امروزه تکنولوژی ارتباطات به کمک تکنولوژی اطالعات آمده که این همکاری باعث بوجود آمودن مفهوم ........... شده است ؟ الف- IT ب- ICT ج- C&C د- همه موارد -961 کدامیک ازبخشهای زیر جز سخت افزار کامپیوتر محسوب می شود ؟ الف- صفحه کلید ب- برد الکترونیکی ج- د مانیتور - همه موارد -969یک اگزا بایت معادل چند بایت است ؟ 1 ب بایت - KB1024 ج2114-\* 1421 \*2114 بایت د- <sup>41</sup> الف- 1 بایت <sup>51</sup> -964 حافظه ای که مابین CPU و RAM برای باال بردن سرعت دسترسی به داده ها استفاده می شود چه نام دارد ؟ الف- RAM ب-CACHE ج- ROM د-EPROM -965 برای ارسال نامه نوشته شده از کدام کلید زیر استفاده می شود؟ Reply** .4 **Mail** .3 **Sent** .2 **Send** .1

> **-966 ظرفیت کدامیک از حافظه های زیر بیشترین است ؟ الف- RAM ب-hard ج-EPROM د-EEROM -967 در حافظه Rom ....... ؟**

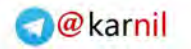

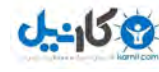

**.2 می توان اطالعات را نوشت و خواند. .1 می توان اطالعات را نوشت ولی نمی توان خواند. .9 نمی توان اطالعات را نوشت ولی می توان خواند. .4 نمی توان اطالعات را نوشت یا خواند. -968 کلید میانبر برای تغییر نام فایل کدام می باشد ؟ Ctrl + A : د Ctrl + V : ج F2 : ب Ctrl + C : الف -963 برنامه هایی درحال اجرا درمحیط ویندوز XP درکدام قسمت نشان داده می شوند. start منوی-د toolbar-ج task manager -ب system tray bar -الف -971 انتخاب کدام گزینه از پنجره off Turn یا down shut کامپیوتر را در حالت آماده باش قرار می دهد ؟ Restart in ms-dos mode -د Restart -ج shut down یا Turn off-ب stand by-الف -972 دیسک ویدئویی دیجیتال چه نام دارد؟ cd-rom -د tape -ج hard disk -ب dvd -الف -971 کدامیک از گزینه های زیر در منوی سیستم قرار دارد؟ restore,close-ب maximize,minimize-الف ج -move,size د-همه موارد -979 برای مرتب سازی افقی پنجره های باز شده از کدام گزینه استفاده می گردد؟ Tile Windows Horizontally.1 Tile Windows Vertically .2 Minimize Group .4 Cascade Window .9 -974 کدامیک از گزینه های زیر نشان دهنده گنجایش کل دیسک گردان در کادر دیسک گردان در کادر محاوره ای Properties مربوط دیسک می باشد ؟ used space-د free space-ج type -ب capacity -الف -975 برای جستجو و حذف فایلهای ناخواسته از......... استفاده می نماییم . disk cleanup-د file system-ج type-ب tools -الف -976 توسط کدام یک از مشخصات زیر می توان فایلی را جستجو نمود ؟ الف-با وارد کردن نام ب - با تعیین اندازه ج -با تعیین نوع فایل د-همه موارد -977 در برنامه search هنگام جستجوی فایلی که کلمه ای از محتوای آن را می دانیم این کلمه در کدام قسمت تایپ می شود Look in-ب All or part of the file name -الف search in-د A word or phrase in the file -ج -978کدام انتخاب از گزینه های روش مرتب سازی باعث نمایش یا مخفی شدن آیکنها بروی Desktopمی گردد؟ Auto Arrange-ب Align to grid-الف show desktop icons-د Modified- ج -973 جهت ذخیره کردن یک تصویر از چه روشی استفاده می نماییم؟ الف- از منوی فایل گزینه save ب- از منوی edit گزینه save ج- بر روی تصویر کلیک سمت راست و انتخاب گزینه as picture save** 

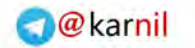

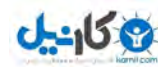

 **د- هیچکدام -981 پیغامهای ناخواسته و مزاحم که در صندوق پستی ما قرار می گیرند به ....... موسومند. الف-virus ب- spam ج-bug د-noise -982 آدرس هر منبع در اینترنت چه نامیده می شود ؟ الف-FTP ب-HTTPS ج- URL د- TELNET -981 کدام یک از دامنه های زیر معرف سایت آموزشی می باشد ؟ الف-com ب-net ج-edu د-org -989 صفحه ای که در هنگام اجرای IE بطور اتوماتیک نمایش داده می شود چه نامیده می شود ؟ home page -د last page-ج startup page-ب final page-الف -984 برای حذف آدرسهای مالحظه شده از سابقه کار در آدرس IE در کادر options internet کدام گزینه را باید کلیک نمود؟ use default-د delete cookies-ج use blank-ب clear history-الف -985 موتور جستجویی که واژه های مورد جستجوی شما را در اختیار چند موتور جستجو قرار می دهند و نتایج جستجوی آنها را برای شما لیست می کنند چه نامیده می شود ؟ الف- sites directory ب-engrains search meta ج- engines search د- الف و ج -986 اگر بخواهیم صفحاتی جستجو شود که کلمه exercise درعبارت جستجو نباشدعبارت exercise access را چگونه می توان search نمود؟ exercise and access- ب access + exercise -الف access not exercise -د exercise or access-ج -987 اگر نامه ای که به ما رسیده دارای ضمیمه باشد به چه شکلی در کادر پیام ظاهر می شود ؟ الف- به صورت نوشته بزرگ attach ب- بصورت کلیپس ج-بصورت ستاره دار ظاهر می شود. د-هرسه مورد امکان پذیر است . -988 ......سایت هایی هستند که در آن سایتها از نظر موضوعی طبقه بندی شده اند؟ الف- وب سایتهای فهرست ب- موتورهای جستجو ج -موتورهای فرا جستجو د-همه موارد -983 برای ذخیره تنها متنهای صفحه وب کدام نوع ذخیره سازی را باید انتخاب نمود ؟ web page, html only -د text file-ج web archive, single file-ب web page, complete-الف -931 کدام یک از نرم افزارهای زیر مرورگر صفحات وب ست ؟ا Netscape ( ب internet explorer ( الف ج) explorer windows د ) الف و ب -932 هنگامی که محتویات پنجره بیش از اندازه پنجره شود کدام نوار ظاهر می شود؟ الف-نوار ابزار(Bar Tool (ب - نوار پیمایشی (Bar Scroll(**

**-931 برای تغییر قلم و رنگ نوار کار از کدام زبانه در کادر Properties Display استفاده می شود؟**

**ج - نوار وضعیت (Bar Status (د - نوار منو (Bar Menu(**

**الف-Setting ب – Desktop ج – Themes د - Appearance**

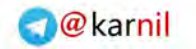

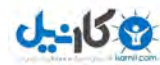

**-939 از کدام سربرگ کادر محاوره ای properties display می توان وضوح صفحه نمایش را تنظیم کرد؟ Screen saver – د Themes - ج Desktop - ب setting-الف -934 جهت پاسخ دادن به یک نامه از کدام دکمه استفاده میشود؟ الف-Reply ب - Send ج – Compose د – Forward -935 تنظیمات، کادریک در جهت اعمال تغییرات بدون بسته شدن کادر از کدام دکمه استفاده می شود؟ الف-Ok ب – Apply ج – Esc د – Cancel -936 به منظور ایمیل ورودبه محل (Email (شخصی در سایت Yahoo از کدام گزینه استفاده می شود؟ Receive – د Sign in - ج Check mail - ب Sign out-الف -937 برای دسترسی به سایتهایی با فرمت Com بعد از تایپ نام سایت در نوار آدرس چه کلیدی را فشار می دهیم؟ Shift + Enter - د Ctrl + Esc - ج Ctrl + Enter- ب Enter-الف -938از کدام دستگاه زیر جهت چاپ نتایج عملیات و گزارشات بر روی کاغذ استفاده می شود؟ الف-پرینتر ب – اسکنر ج – مانیتور د - قلم نوری -933 برای مرتب کردن پنجره های میز کار به صورت آبشاری از کدام گزینه استفاده می شود؟ Tile Windows Horizontally - ب cascade windows-الف Stretch – د Tile Windows Vertically - ج -411 کدام نرم افزار سیستمی واسط بین کاربر و سخت افزار می باشد؟ الف-نرم افزار سودمند ب – مترجم ج - سیستم عامل د - نرم افزار Word -412داده های پردازش شده را ......... گویند. الف-اطالعات ب – پردازش ج – برنامه د – بایت -411کدامیک از دستگاههای زیر ورودی نیست؟ الف-صفحه کلید ب – اسکنر ج – رسام د – میکروفن -419یک مگابایت یعنی......... الف2114-\*2114 کیلوبایت ب – 2114\*2114 بایت ج – 2114 بایت د – 121 بیت -414به کلیه برنامه ها، داده ها، اطالعات مربوط به یک سیستم عملیاتی کامپیوتر ................ می گویند؟ الف-نرم افزار ب - سخت افزار ج – دستورالعمل د - سیستم عامل -415کدامیک از موارد زیر بیان کننده قدرت یک کامپیوتر می باشد؟**

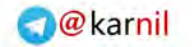

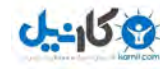

**الف-فضای دیسک ب – مقدار Ram ج – تعداد درایو فالپی د – سرعت پردازشگر -416کدامیک از شبکه های کامپیوتری زیر شبکه کامپیوتری محلی می باشد؟ الف-MAN ب – LAN ج - WAN د - اینترنت -417کدام نرم افزار سیستمی واسط بین کاربر و سخت افزار می باشد؟ الف-نرم افزار سودمند ب – مترجم ج – سیستم عامل د – نرم افزار Word -418آیکون چیست؟ الف- صفحه اصلی ویندوز ب - برنامه کاربردی است ج- پنجره کوچکی برای اسناد برنامه د- تصاویر گرافیکی کوچکی که معرف یک برنامه و یا یک پنجره می باشند -413کامپیوترهای خانگی جزء کدام دسته از انواع کامپیوتر می باشند؟ الف-کامپیوترهای کوچک ب - ریز کامپیوترها ج - کامپیوترهای بزرگ د – کامپیوترهاابر -421از کدام حافظه جانبی زیر برای ذخیره سازی موسیقی و فیلم استفاده نمی شود؟ الف-هارد دیسک ب - فالپی دیسک ج – CD د - Disk Cool -422کدامیک از بخشهای CPU واحد محاسبه عملیات ریاضی و منطقی نامیده می شود؟ الف-ALU ب – CU ج – REGISTER د - CACHE -421در سیستم کامپیوتری، ورودی و عملیات و خروجی عبارتند از: الف-تایپ، پردازش، گزارش ب - صفحه کلید، CPU ، ماوس ج - داده، پرد ازش، اطالعات د - اطالعات، پردازش، داده -429هر شیار به بخشهایی تقسیم میشود که به هر یک از آنها ............ می گویند؟ الف-سیلندر ب – قطاع ج – تراك د - هد -424از کدام دستگاه زیر جهت چاپ نتایج عملیات و گزارشات بر روی کاغذ استفاده می شود؟ الف-پرینتر ب – اسکنر ج – مانیتور د - قلم نوری -425برای برقراری ارتباط با اینترنت و مشاهده صفحات وب از کدام برنامه استفاده می شود؟ Internet Explorer - د My Document - ج Recycle Bin - ب My Computer-الف -426هنگامی که محتویات پنجره بیش از اندازه پنجره شود کدام نوار ظاهر می شود؟ الف-نوار ابزار(Bar Tool (ب - نوار پیمایشی (Bar Scroll( ج - نوار وضعیت (Bar Status (د - نوار منو (Bar Menu( -427برای تغییر پس زمینه دسکتاپ از کدام زبانه در کادر Properties Display استفاده می شود؟ الف-Setting ب – Desktop ج – Themes د - Appearance -428برای مرتب کردن پنجره های میز کار به صورت آبشاری از کدام گزینه استفاده می شود؟ Stretch - د Tile Windows Vertically - ج Tile Windows Horizontally - ب Cascade-الف -423اکثر تنظیمات سیستم عامل ویندوز از طریق ............ قابل دسترس می باشد؟ My Computer - د Control Panel - ج Search – ب My Document-الف -411اگر ویندوز چند کاربره باشد برای خارج شدن از محیط یک کاربر و ورود به محیط کاربر دیگر بدون بسته شدن برنامه های در حال اجرای کاربر فعلی از کدام گزینه باید استفاده کرد؟**

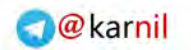

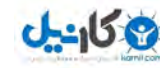

**Restart - د Log On - ج Switch User - ب Stand by-الف -412کلیدهای میانبر عملیات Cut و Copy به ترتیب کدامند؟)راست به چپ( Ctrl+V , Ctrl+X - د Ctrl+C , Ctrl+V - ج Ctrl+X , Ctrl+C - ب Ctrl+C , Ctrl+X-الف -411برای مرتب کردن آیکن های Desktop به ترتیب نوع از کدام گزینه زیر استفاده می شود؟ الف-Size ب – Name ج – Modified د - Type -419 تنظیمات، کادریک در جهت اعمال تغییرات بدون بسته شدن کادر از کدام دکمه استفاده می شود؟ الف-Ok ب – Apply ج – Esc د - Cancel -414برای جستجوی فایلهایی که چهار حرفی بوده و حرف دوم نام آنها a می باشد از کدام گزینه زیر استفاده می شود؟ الف-\*.??a ?ب - \*.a ?ج - \*.\*a ?د - \*.a -415کدامیک از گزینه های زیر فایل ها و پوشه را همراه با جزئیات نشان می دهد؟ Large Icon - د Details – ج List – ب Small Icon-الف -416برای حذف یک موضوع بدون انتقال به سطل بازیافت از کدام کلید ترکیبی استفاده می شود؟ Alt + Ctrl + Delete - د Alt + Delete - ج Ctrl + Delete - ب Shift + Delete-الف -417کدامیک از گزینه های کادر محاوره ای Print امکان چاپ صفحه جاری سند را فراهم می کند؟ All - د Current Page - ج Selection – ب Collate-الف -418برای دسترسی به سایتهایی با فرمت Com بعد از تایپ نام سایت در نوار آدرس چه کلیدی را فشار می دهیم؟ Shift + Enter - د Ctrl + Esc - ج Ctrl + Enter- ب Enter-الف -413برای ذخیره نمودن تصاویر در وب پس از راست کلیک از چه گزینه ای استفاده می شود؟ Go to my picture - د Show picture - ج Save as picture - ب Save picture as-الف -491برای ثبت آدرس سایتهای مورد عالقه خود از کدام گزینه زیر استفاده می شود؟ Favorites - د Media – ج History - ب Home Page-الف -492ISP چیست؟ الف-فناوری اطالعات و ارتباطات ب - شرکت سرویس دهنده اینترنت ج - پروتکل انتقال دهنده فایل د - مخابرات -491آدرس [com.Google.www](http://www.google.com/) را چه می گویند؟ الف-صفحه آغازین ب - وب سایت ج – URL د - موتور جستجو -499جهت قطع ارتباط با اینترنت از کدام گزینه زیر استفاده می شود؟ الف- Disconnect ب – Disable ج -Connect د - Enable -494انتقال یک فایل از کامپیوتر سرویس دهنده به کامپیوتر خودمان را ........... می گویند. Down load- د Move – ج Upload – ب Load-الف -495برای اتصال به اینترنت از طریق خط تلفن به کدام سخت افزار زیر نیاز داریم؟ الف-کارت شبکه ب - کارت مودم ج - کارت گرافیکی د - کارت صوتی -496برای حذف سوابق صفحات مشاهده شده از پوشه History از کدام دکمه در کادر Option Internet استفاده می شود؟ Delete Files - ب Delete Cookies-الف Delete History - د Clear History - ج -497به منظور ایمیل ورودبه محل (Email (شخصی در سایت Yahoo از کدام گزینه استفاده می شود؟ Receive - د Sign in - ج Check mail - ب Sign out-الف**

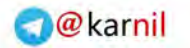

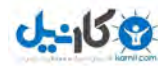

**-498پیغام های ناخواسته در صندوق پستی به چه نامی مشهورند؟ الف-Noise ب – Spam ج – Virus د - ایمیل -493جهت پاسخ دادن به یک نامه از کدام دکمه استفاده میشود؟ الف-Reply ب - Send ج – Compose د - Forward -441با کدام برنامه زیر می توان بدون اتصال به اینترنت نامه های خود را نوشت؟ Out look express - د Yahoo messenger - ج Yahoo – ب Google-الف -442کدام گزینه معرف کلیه فایلهای چهار حرفی با پسوند Jpg است؟ ?\*\*?.Jpg)4 \*\*\*\*.Jpg)9 ????.Jpg)1 Jpg ).\*\*\*\* 2 -441برای انتخاب چند فایل در محیط Windows که پشت سر هم قرار گرفته باشند از کدام کلید همراه با اشاره گر موس استفاده می شود؟ Alt** (4 **4 Ctrl+ Shift** (3 **4 Ctrl** (2 **Shift** (1 **-449در پنجره Computer My برای تغییر خصلت های یک فایل یا پوشه از کدام گزینه استفاده می شود؟ Properties** (4) **Back** (3) **View** (2) **Cut** (1) **-444گزینه Bin Recycle Empty به چه منظور به کار می رود؟ 2 ( حذف دائمی صورت می گیرد 1 ( تغییر محل فایل 9 ( حذف موقت فایلها روی سطل زباله 4 ( تغییر نام فایل 445پایین ترین نوار در هر پنجره چه نام دارد؟ 2 ( نوارعنوان 1 ( نوار وضعیت 9 ( نوار منو 4 ( نوارآدرس -446کدام یک از عبارتهای زیر به امور سالمتی هنگام کار با کامپیوتر مربوط نیست؟ 2(اطمینان از تنظیمبودن ارتفاع صندلی 1(اطمینان از مناسب ن نور اتاقبود 9 ذخیره( کردن مرتب کار 4 گاهی نگاه( کردن به یک نقطة دوردست -447مزیت انسان نسبت به کامپیوتر چیست؟ 2(انجام محاسبات با دقت باال 1(انجام محاسبات با سرعت باال 9(خالقیت و ابتکار 4(قابلیت اطمینان -448جهت خروج کامل از ویندوز XP باید گزینه ........ را انتخاب نمود. Restart In Ms.Dos** (4) **Restart** (3) **5tand By** (2) **Turn Off** (1) **-443کدام روش در مرتب سازی پنجره ها باعث می شود که تمامی پنجره ها بصورت عمودی کنار یکدیگر یکدیگر قرار گیرند؟ Tile Windows Vertically ) 1 Tile Windows Horizontally ) 2 Show The Desktop** (4 **b cascade Windows** (3 **-451بهترین راه برای جلوگیری از سرایت ویروس به سیستم کامپیوتری چیست؟ 2(بررسی نامه های الکترونیکی دارای فایلهای الصاقی 1(داشتن یک ویرویس یاب که توانایی به روز شدن را داشته باشد. 9 ( اتصال به اینترنت 4 ( استفاده از حافظه های جانبی مثل Cd و کول دیسک و..... -452از کدام مورد برای چاپ نقشه ها و تصاویر بزرگ استقاده میشود. 2 پالترها( 1 پرینترها( 9 دستگاه( های فتوکپی 4 ماشین( های تکثیر**

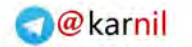

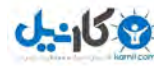

**-451انتخاب کدام گزینه باعث اضافه شدن نوار اتصاالت اینترنتی به نوار وظیفه می شود؟**  *Language Bar* (4) **4 Quick Launch** (3) **Link** (2) **Address** (1) **-459بزرگترین شبکه موجود درجهان که از تجهیزات مخابراتی استفاده می کند چه نام دارد؟ اینترانت ( 4 Internet ) 9 Man ) 1 Lan ) 2 -454 صفحه خانگی برای تنظیم explorer internet از کدام کزینه استفاده می کنیم. Security** (4 **home Page** (3 **compose** (2 **Send** (1 455-کدامیک از گزینه های زیر یک مرورگر وب نیست؟ **Opera** (4 **IE** (3 **google** (2 **fire fox** (1 **-456کدام واحد از Cpu کارکنترل و نظارت داده های ورودی و خروجی را بعهده دارد؟ Cache** (4 **Alu** (3 **Register** (2 **Cu** (1 **-457حرف L در واژه مخفف Lan داللت بر چه واژه ای دارد؟ Linked** (4 **Long** (3 **Local** (2 **Leading** (1 **-458 برنامه ای است که وظیفه ایجاد ارتباط بین کاربر، سخت افزار و نرم افزار را برعهده دارد. 2( سیستم عامل 1( مترجم 9(مرورگر 4( جستجوگر -453 اطالعات حافظه Rom با خاموش شدن کامپیوتر............ 2 ( به Cpu میرود. 1 ( پاك میشود. 9 ( به حافظه اصلی منتقل می شود. 4 ( پاك نمی شود. -461کدام گزینه معرف نرم افزاری است که صرفا جهت معرفی امکاناتش ارائه می شود؟ گرافیکی ( 4 Demo ) 9 Shareware ) 1 Freeware )2 -462اساس کار کامپیوتر بر مبنای.......... است. 2 ( دسیمال 1 ( دهدهی 9 ( اکتال 4 ( باینری -461کدامیک از حافظه های زیر از حافظه های ثانوی )جانبی( به شمار نمی آید؟ Ram** (4 **Hard Disk** (3 **Floppy** (2 **CD-ROM** (1 **-469زبان های برنامه نویسی که دستورالعمل های آنها به زبان ماشین نزدیک است زبان های برنامه نویسی....... گویند 2 ( سطح باال 1 ( سطح پایین 9 ( پاسکال 4 ( بیسیک -464کدامیک از پسوندهای زیر پسوند یک فایل گرافیکی )تصویری( نمی باشد؟ Gif** (4 **b Jpg** (3 **boc** (2 **Bmp** (1 **-465شبکه ای که تعدادی کامپیوتر را در یک ساختمان به هم متصل کرده است این شبکه چه نام دارد. 11 Man (3 Wan (2 Lan (1 -466مکانی که در آن محاسبات ریاضی و منطقی صورت میگرد. Ram** (4 **cu** )**cu** (3 **Alu** (2 **cD** )**1 -467جهت بستن پنجره از کدام کلید استفاده می کنیم؟**   $\text{Ctrl} + \text{F4} (4)$   $\text{Shift} + \text{F10} (3)$   $\text{Alt} + \text{f4} (2)$   $\text{F5} (1)$ **-468نماد گرافیکی کوچکی که مرتبط با فایل یا پوشه یا برنامه ای است را..........گویند. Desktop** (4 **b Click** (3 **Taskbar** (2 **lcon** (1 **-463برای تغییر نام پوشه از کدام کلید استفاده می شود؟ F4(4 F2(3 F5(2 F1(1** 

**O**karnil

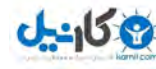

**-471برای جستجوی تصاویر توسط برنامه Search، انتخاب کدام روش بهتر و سریعتر است؟ Document (Word Processing, Spreadsheet, Etc) ) 1 Picture, Music, Or Video ) 2 Computer Or People ) 4 All File And Folder ) 9 -472از چه طریقی میتوان به همراه نامه الکترونیکی یک فایل ضمیمه کرده و ارسال کرد؟ Subject ) 4 Signature ) 9 Body ) 1 Attach File ) 2 -471برای یکپارچه کردن اطالعات دیسک از کدام گزینه استفاده می کنیم؟ Indexing Options)4 Defregmentation)9 Folder Options)1 Internet Options )2 -479کدامیک از عبارتهای زیر معادل مرورگر وب می باشد؟ 1 Word Wide Web** (2 **1 1 Network** (1 **Uniform Resource Locator ) 4 Internet Explorer ) 9 -474در قسمت Subject نامه چه می نویسیم؟ 2 ( آدرس گیرنده 1 ( آدرس گیرنده مخفی 9 ( موضوع نامه 4 ( متن نامه -475برای تنظیم سطح ایمنی اینترنت در محدوده ممنوع: Restricted Site ) 4 Trusted Site ) 9 Local Internet ) 1 Internet ) 2 -476کپی کردن فایل ازاینترنت برروی سیستم شخصی را گویند. کدامیک Download** (4 **Forward** (3 **Upload** (2 **Explode** (1 **-477توسط کدام گزینه می توانیم کلیه صفحات وسایتهای مشاهده شده قبلی رامشاهده کنیم؟ Forward** (4 **Favorites** (3 **History** (2 **Back** (1) **-478برای تعریف یک سایت امن و یا ناامن از کدام سربرگ استفاده می کنیم ؟ Connection** (4 **•• Security** (3 **•• Advanced** (2 **••• General** (1 **-473اگر بخواهیم به نامه رسیده ای پاسخ دهیم .را می زنیم دکمهکدام Create** (4 **Reply** (3 **Answer** (2 **Send** (1 **-481اگربخواهیم نامه رسیده ای را ، برای اشخاص دیگری )غیرازفرستنده وگیرندگان( بفرستیم از دکمه کدام استفاده میکنیم . Inbox** (4 **Forward** (3 **Reply All** (2 **Reply** (1 **-482برای جابه جا کردن یک پنجره عمل drop & drag را روی کدام قسمت پنجره انجام می دهیم ؟ 1(نوار عنوان 2(نوار منو (3 ن 4(نوار وظیفه -481پست الکترونیک به معروف است. کدام گزینه EMail** (4 **Chat** (3 **EBanking** (2 **ECommerce** (1 **-489اصطالح Web به معنی چیست؟ 1( یک شبکه تار عنکبوتی که اتصاالت کامپیوتری را شامل می شود. 2 (یک شبکه کوچک محلی 3(یک شبکه گسسته 4 (یک شبکه با ناحیه شهری -484کدام گزینه بیانگر آدرس وب سایت های اینترنتی است؟**

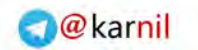

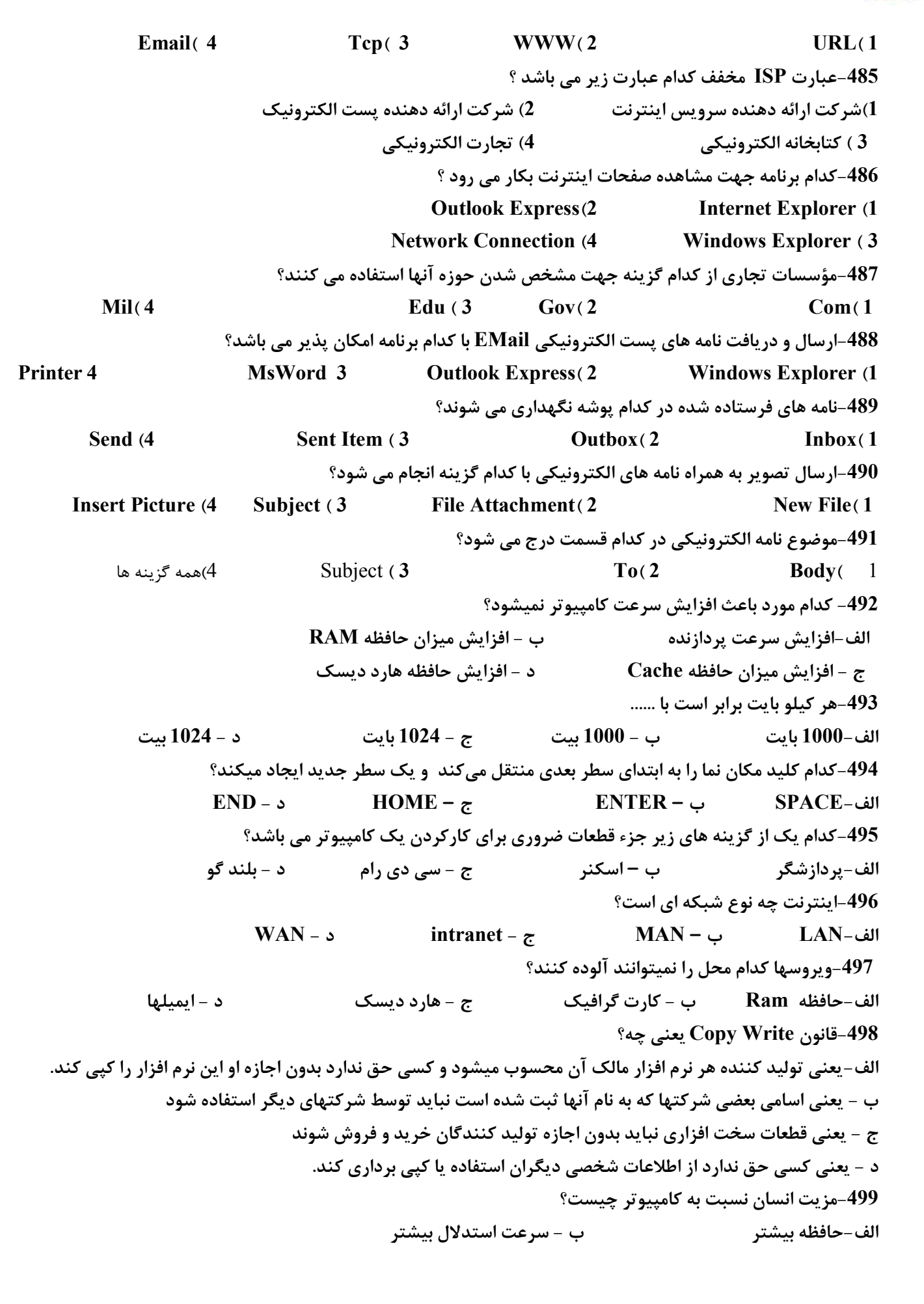

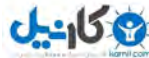

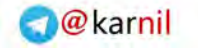

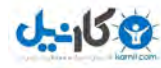

**ج - خالقیت و تصمیم گیری د - دقت بیشتر -511حافظه های اصلی کامپیوتر را نام ببرید؟ ROM – RAM - ب EROM – EPROM-الف Hard Disk-Ram - د EROM – Hard Disk - ج**

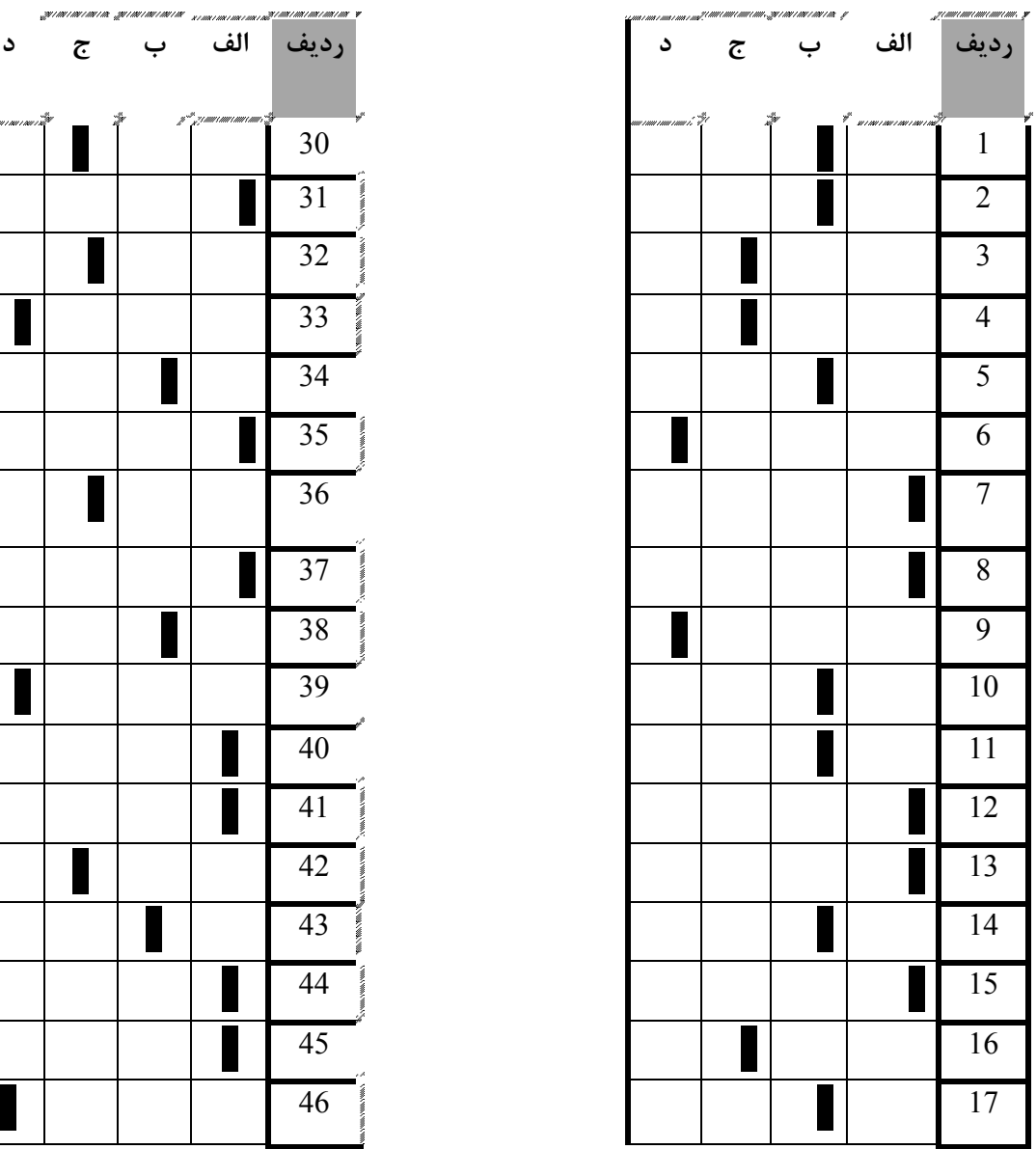

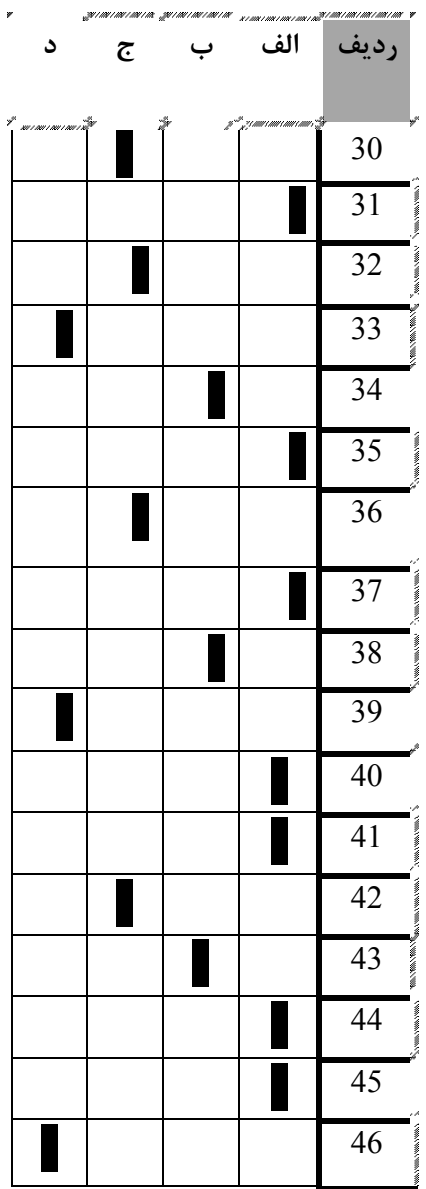

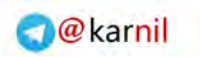

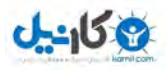

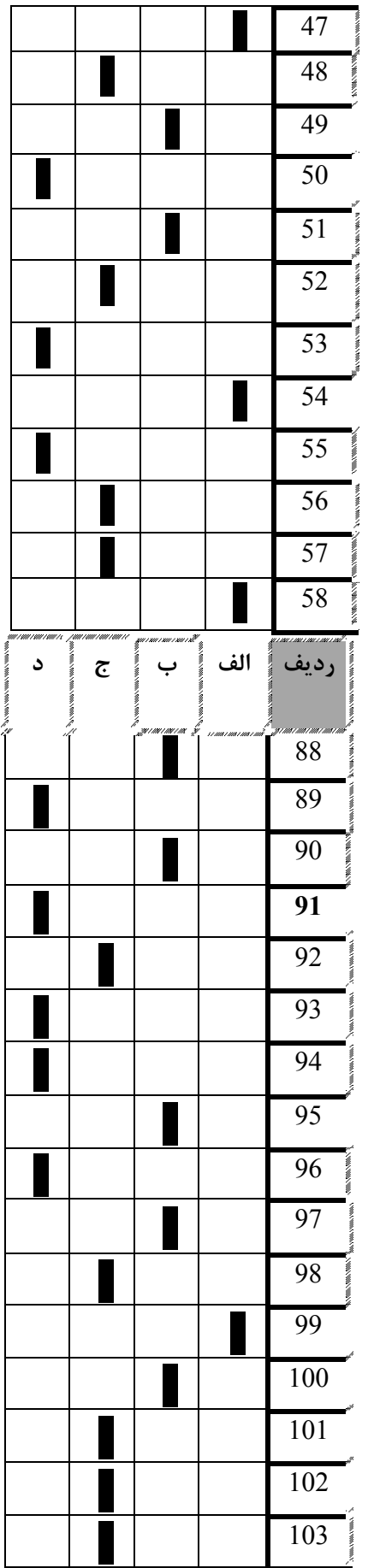

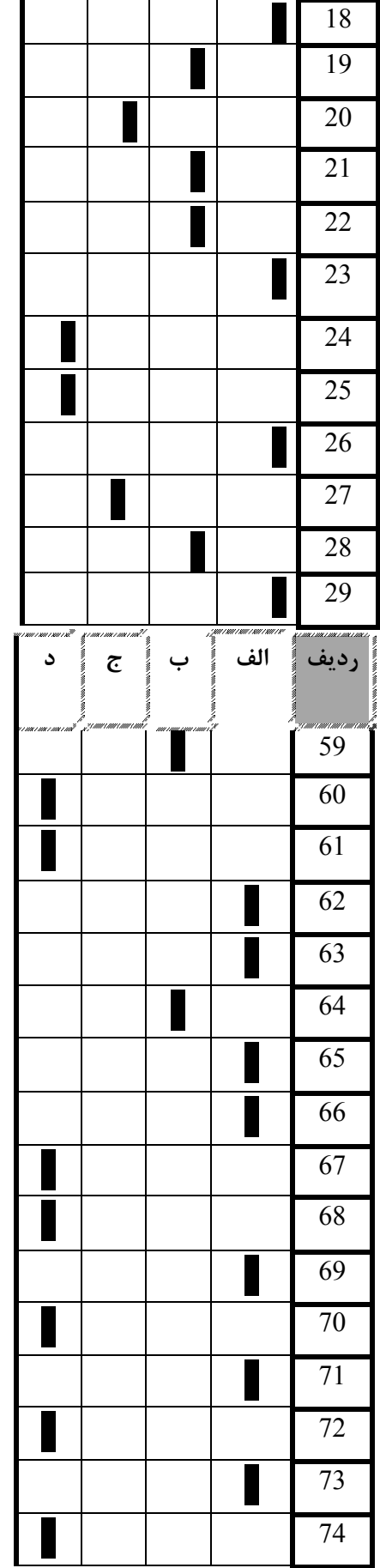

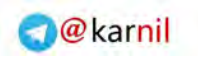

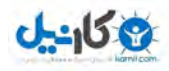

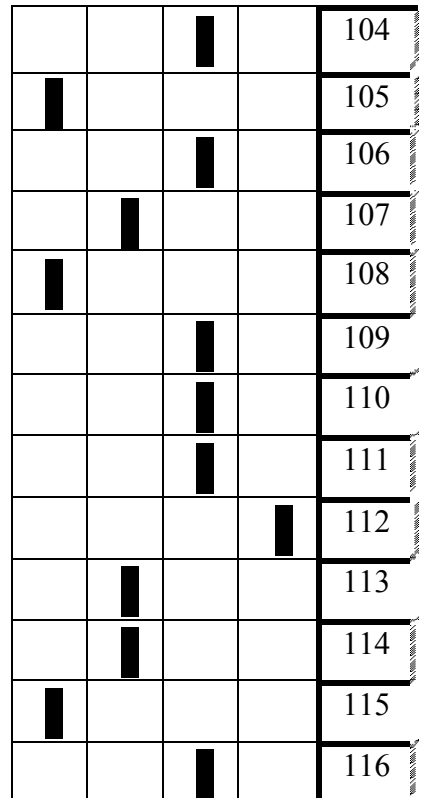

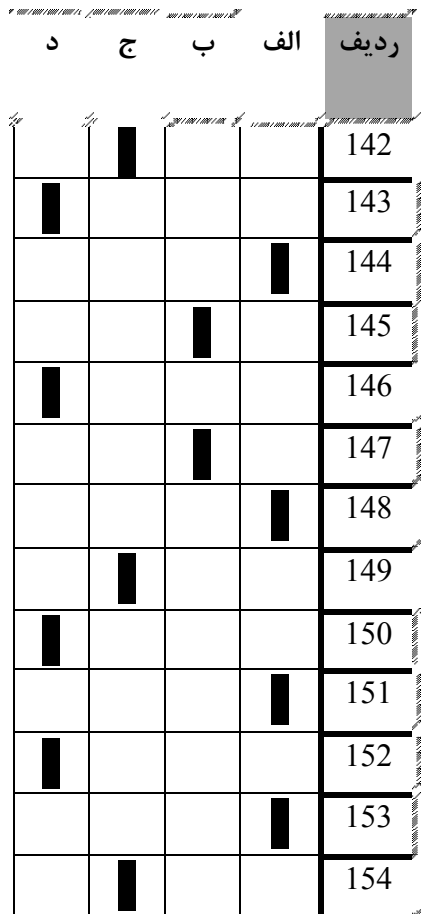

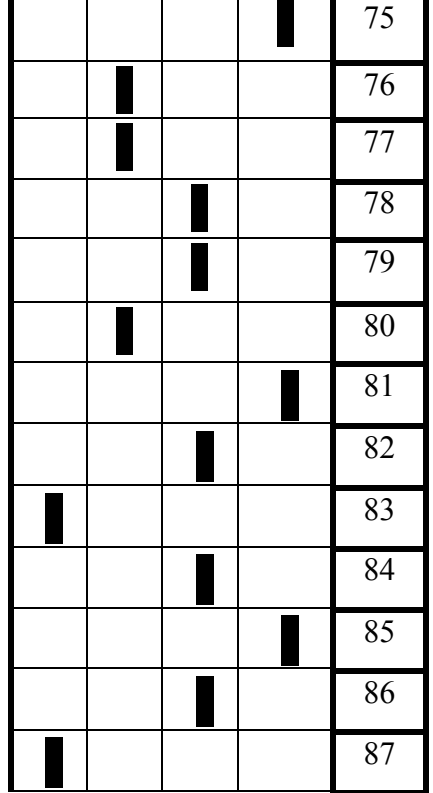

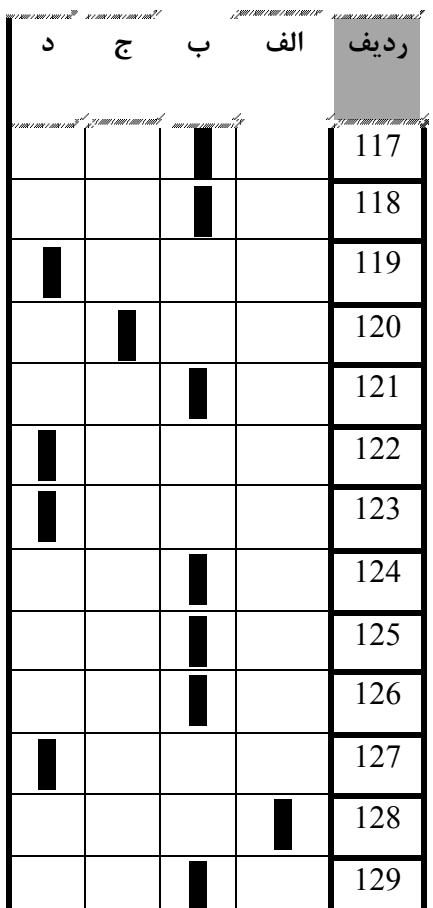

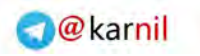

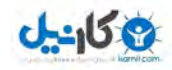

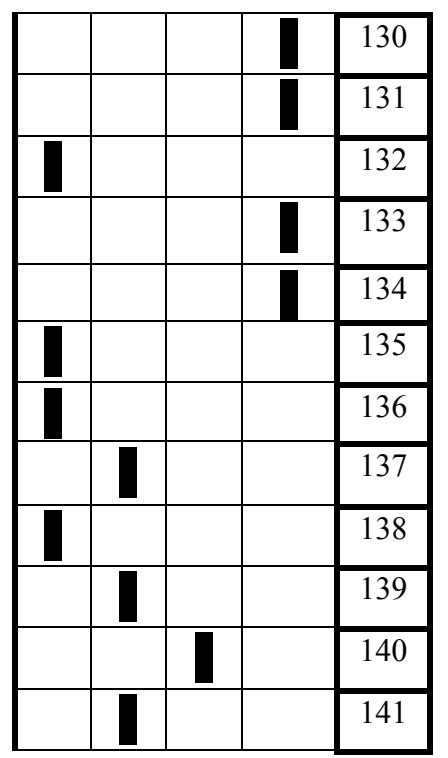

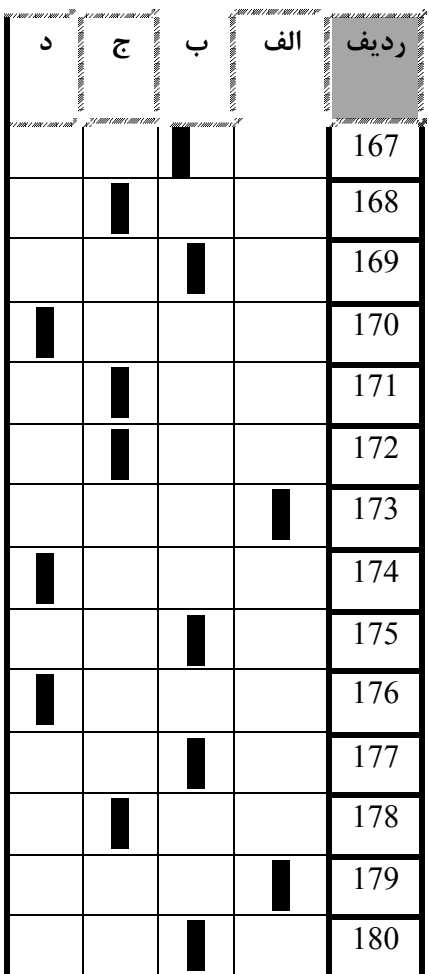

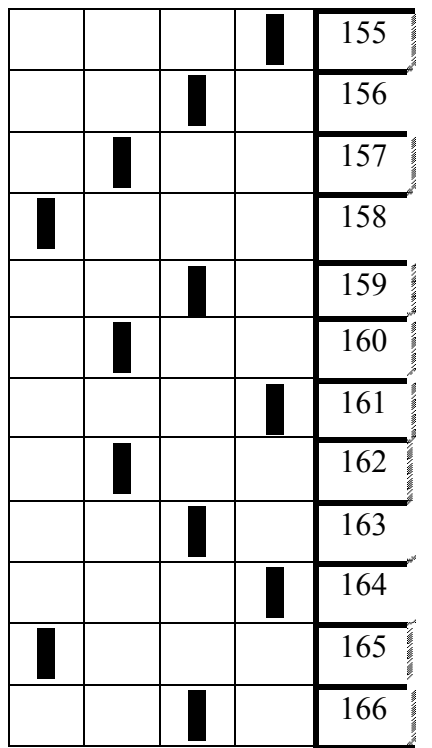

 $\top$ 

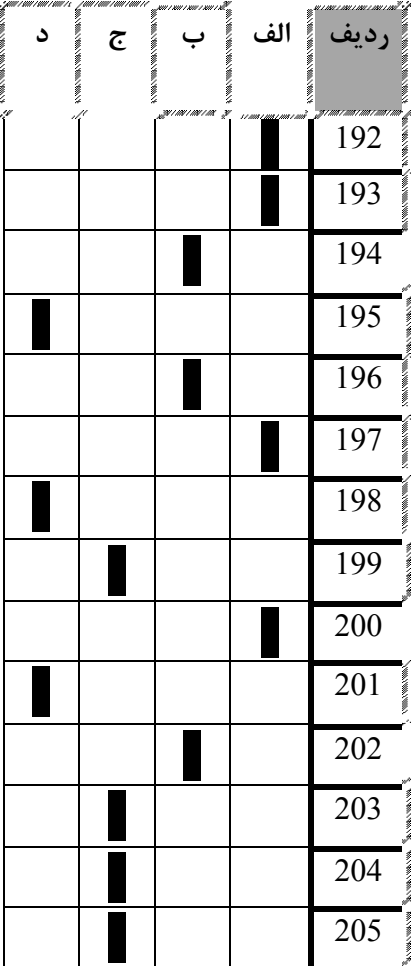

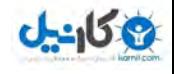

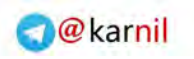

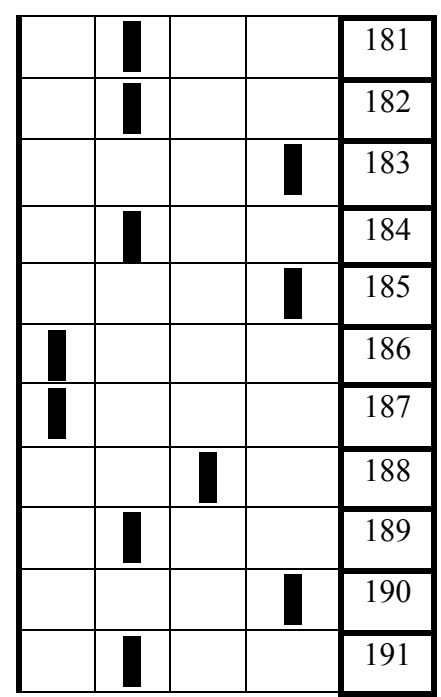

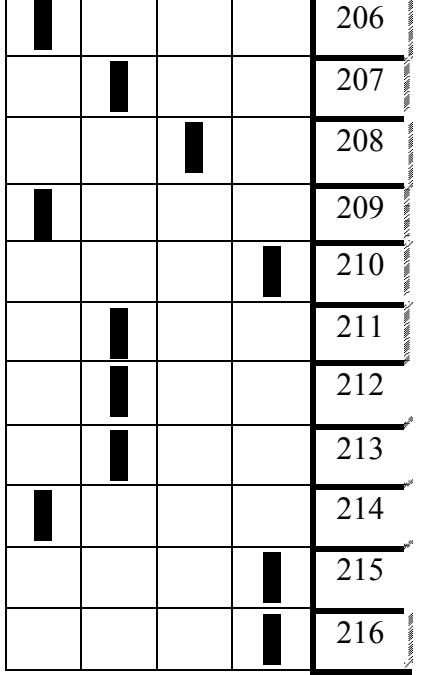

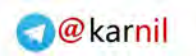

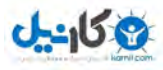

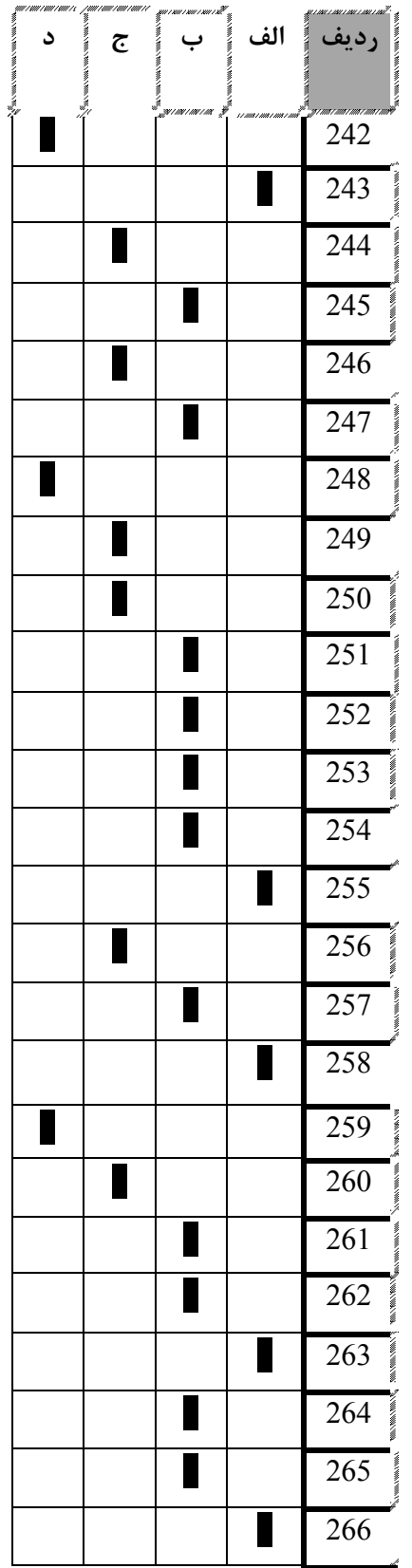

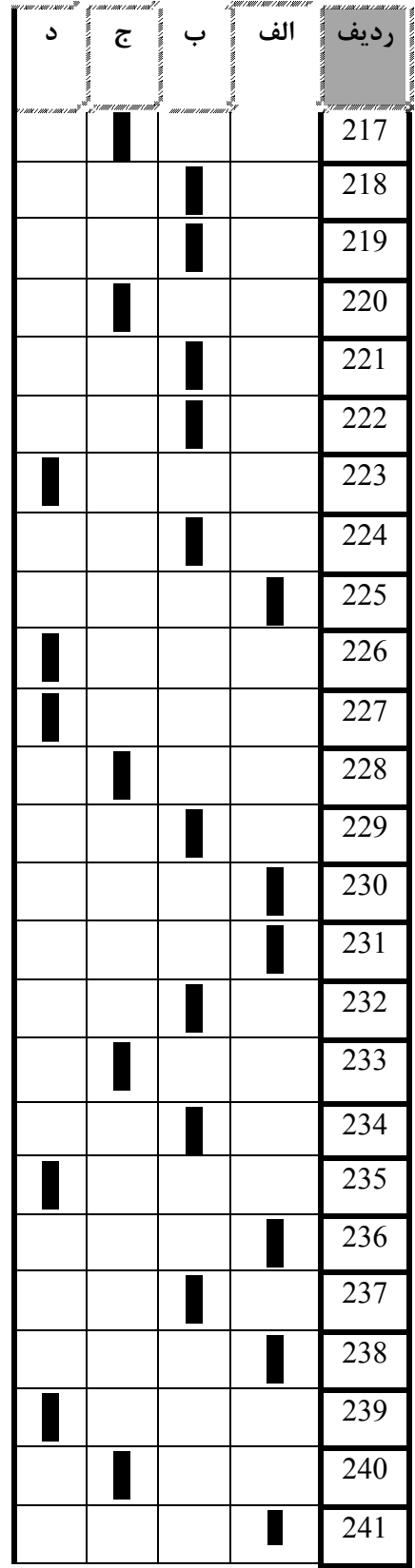

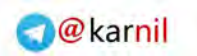

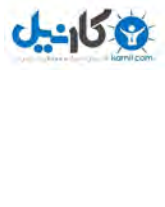

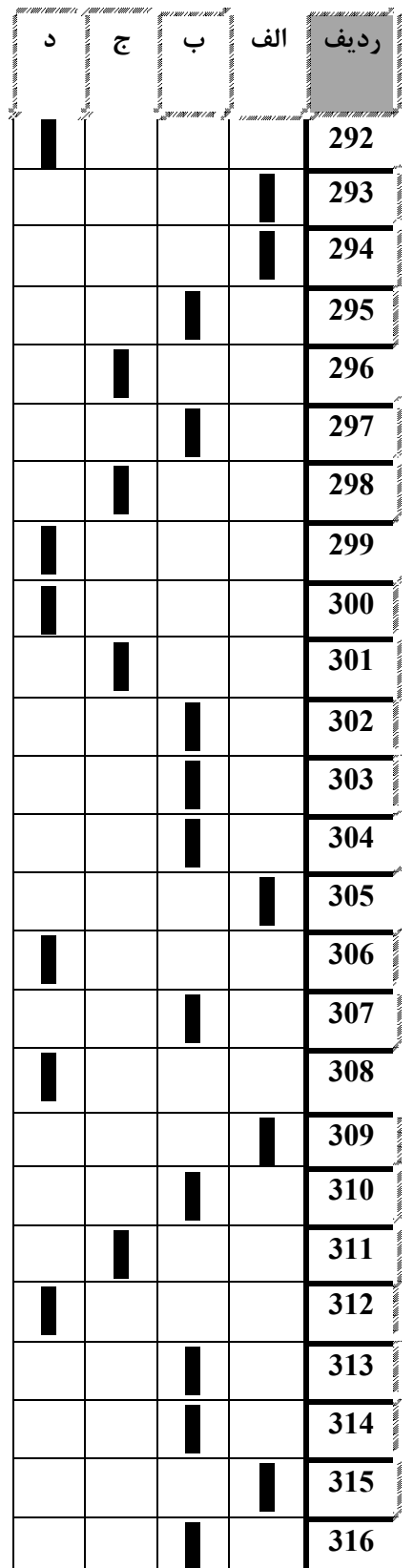

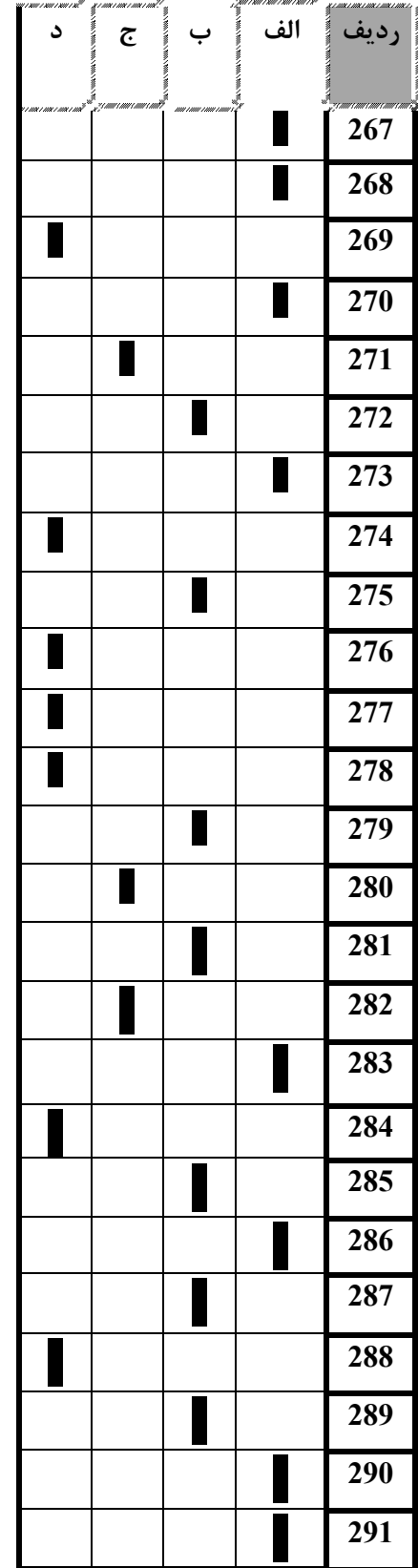

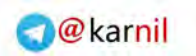

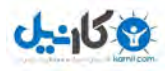

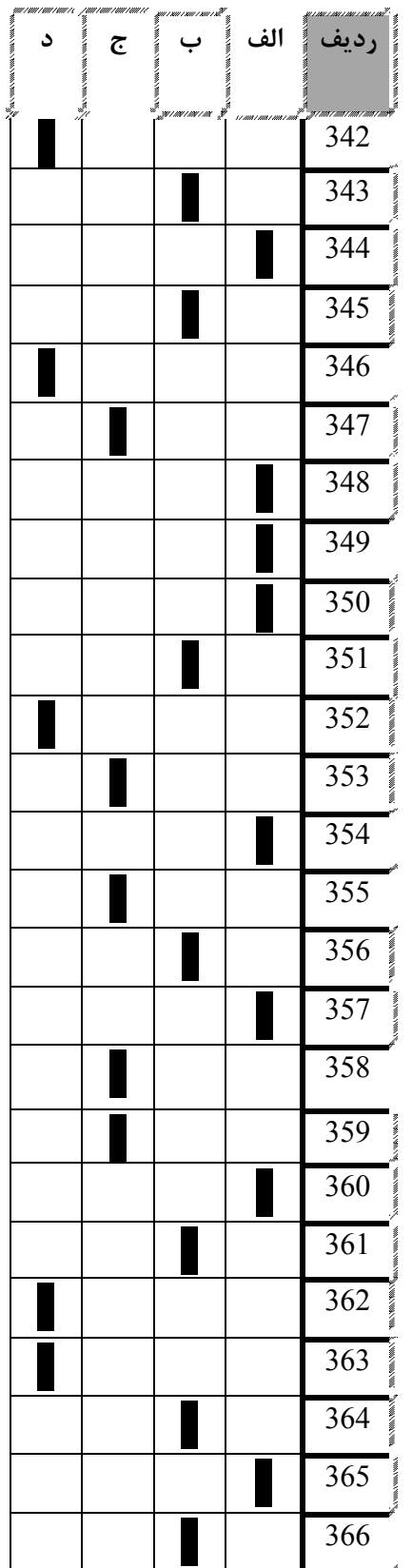

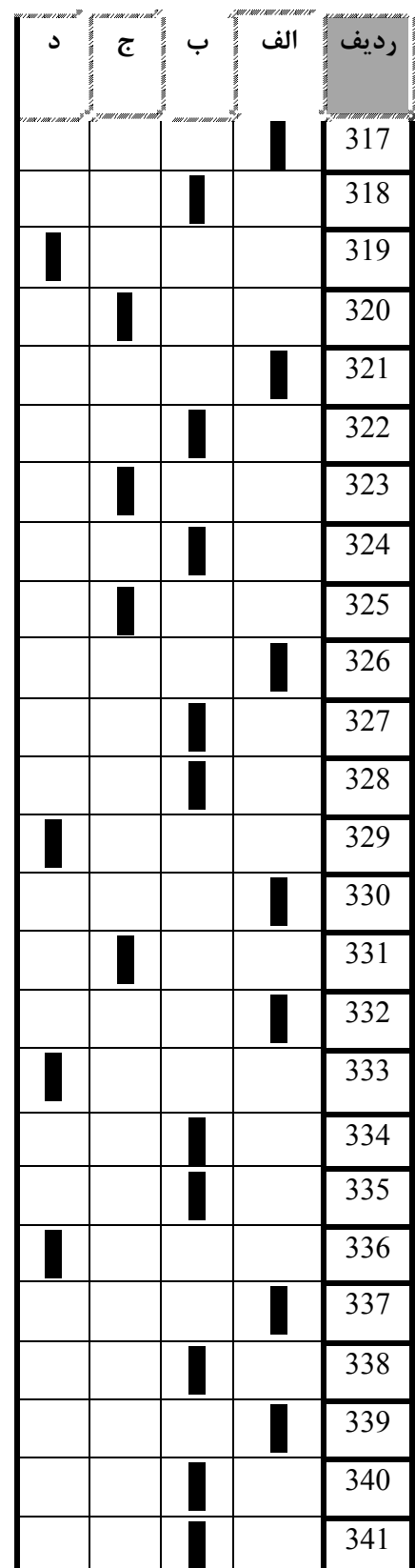

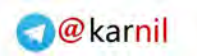

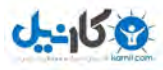

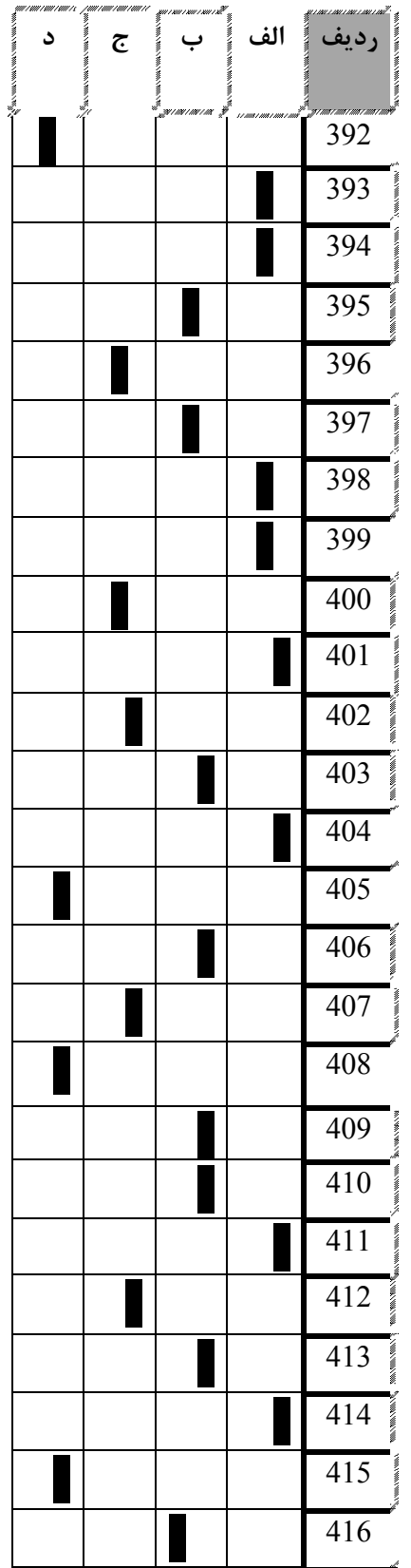

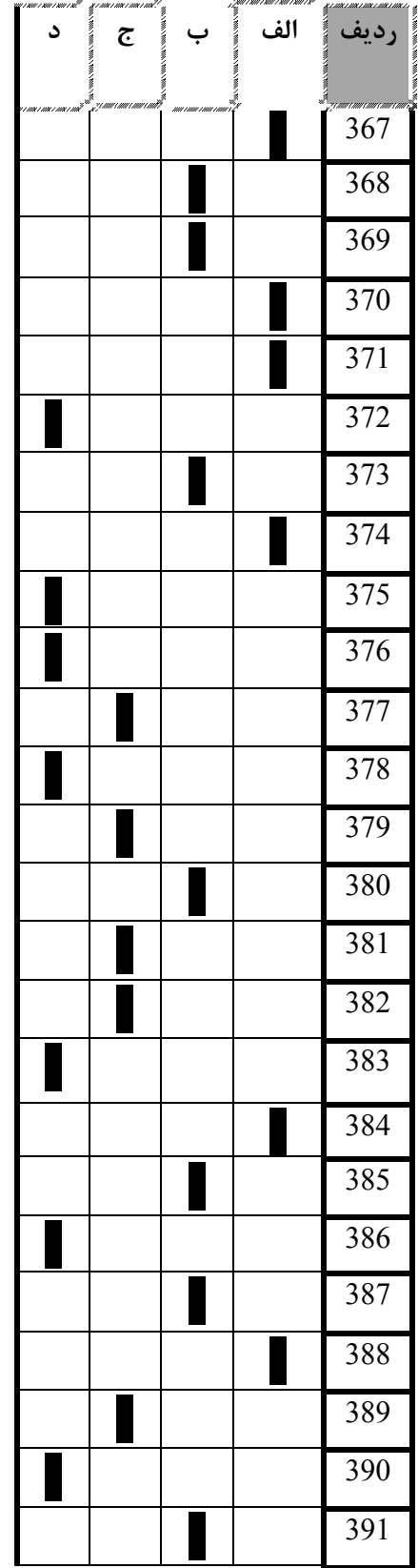

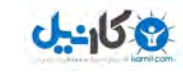

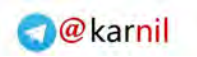

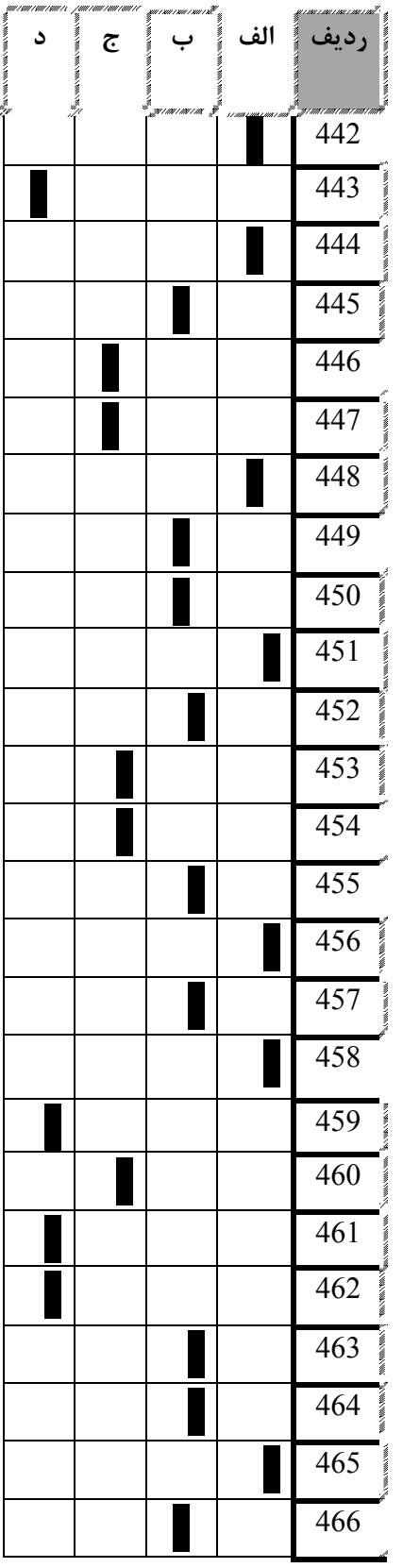

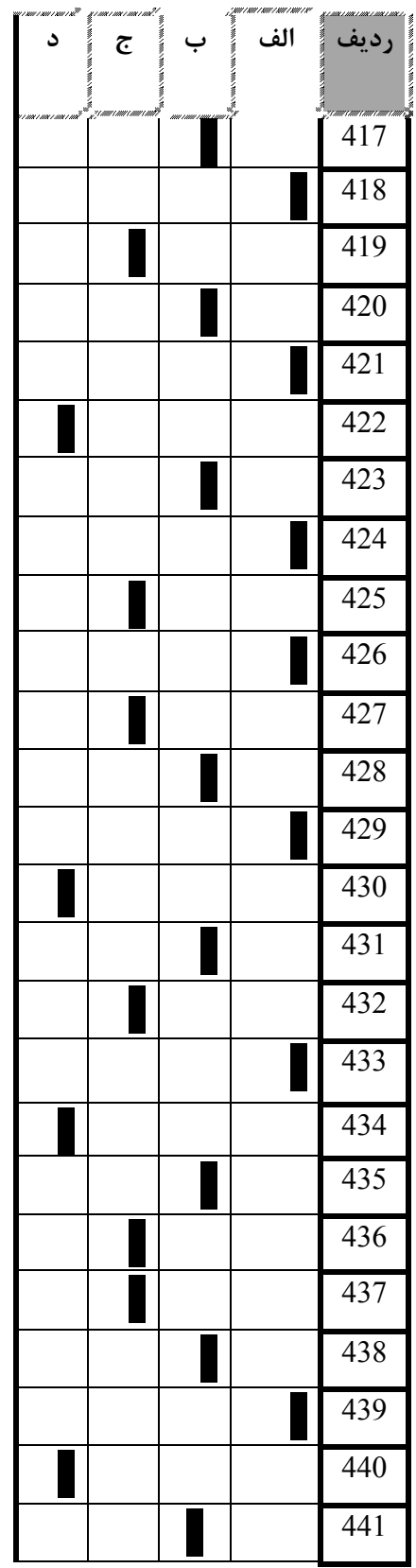

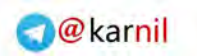

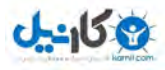

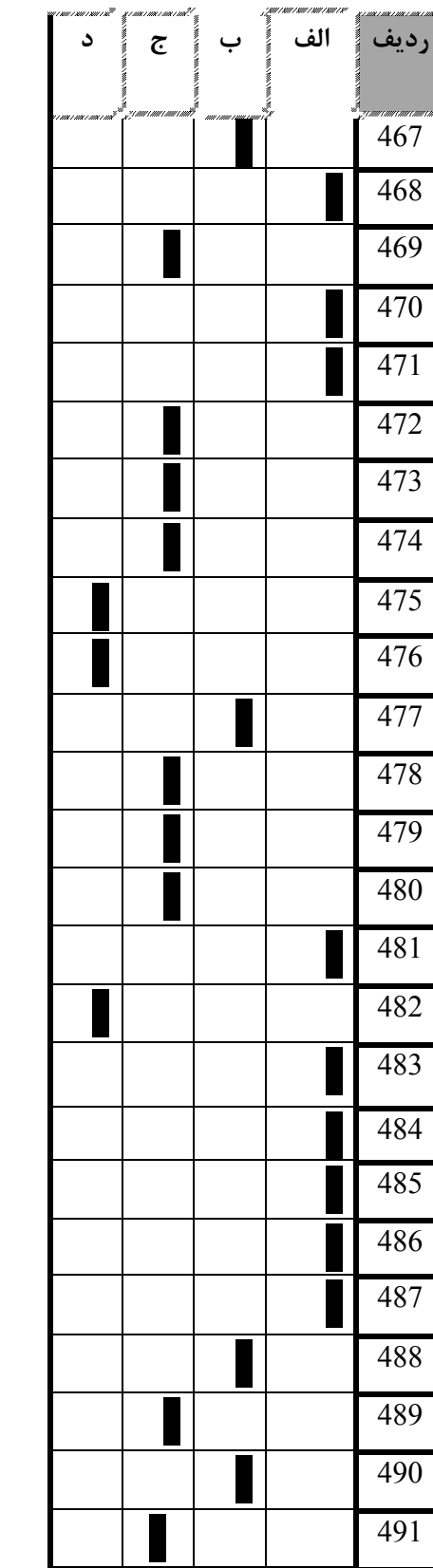

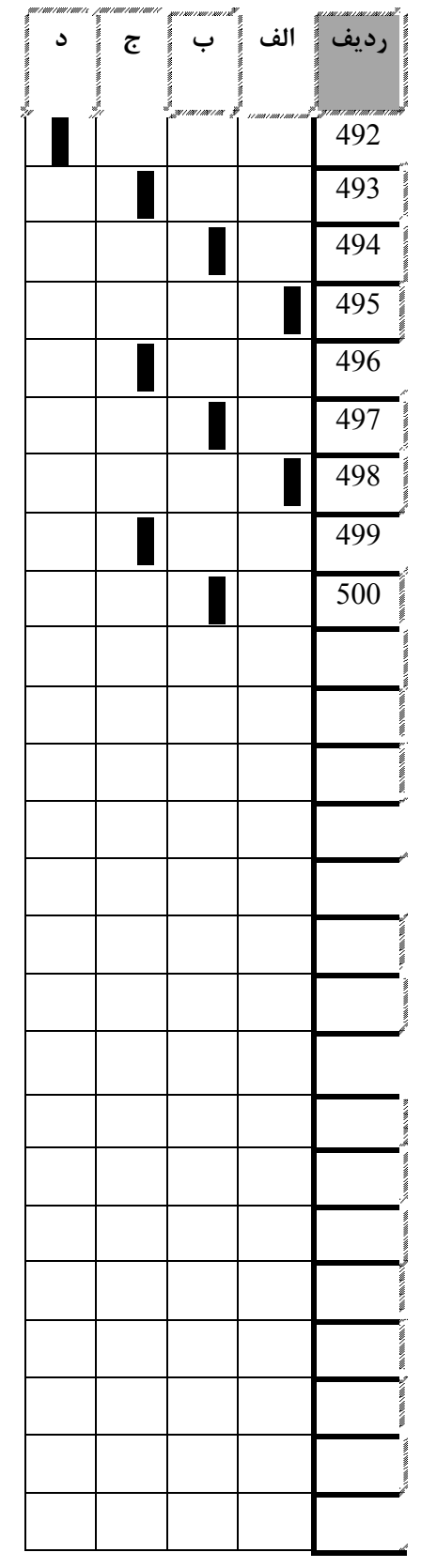

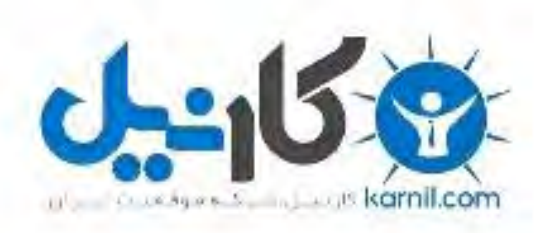

### در کانال تلگرام کارنیل هر روز انگیزه خود را شارژ کنید <sup>@</sup>

# *<https://telegram.me/karnil>*

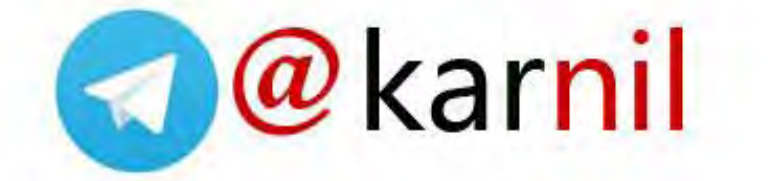